# Package 'MKmisc'

August 8, 2021

<span id="page-0-0"></span>Version 1.8

Date 2021-08-08 Title Miscellaneous Functions from M. Kohl

Author Matthias Kohl [aut, cre] (<<https://orcid.org/0000-0001-9514-8910>>)

Maintainer Matthias Kohl <Matthias.Kohl@stamats.de>

Depends  $R(>= 3.5.0)$ 

Imports stats, utils, graphics, grDevices, RColorBrewer, robustbase, ggplot2, scales, limma

Suggests gplots, Amelia, knitr, rmarkdown, exactRankTests, foreach, parallel, doParallel

VignetteBuilder knitr

Description Contains several functions for statistical data analysis; e.g. for sample size and power calculations, computation of confidence intervals and tests, and generation of similarity matrices.

License LGPL-3

URL <https://www.stamats.de/>

NeedsCompilation no

Repository CRAN

Date/Publication 2021-08-08 13:40:02 UTC

# R topics documented:

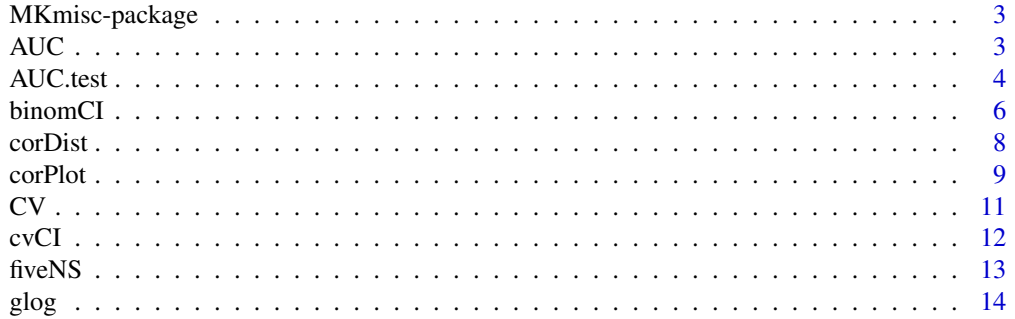

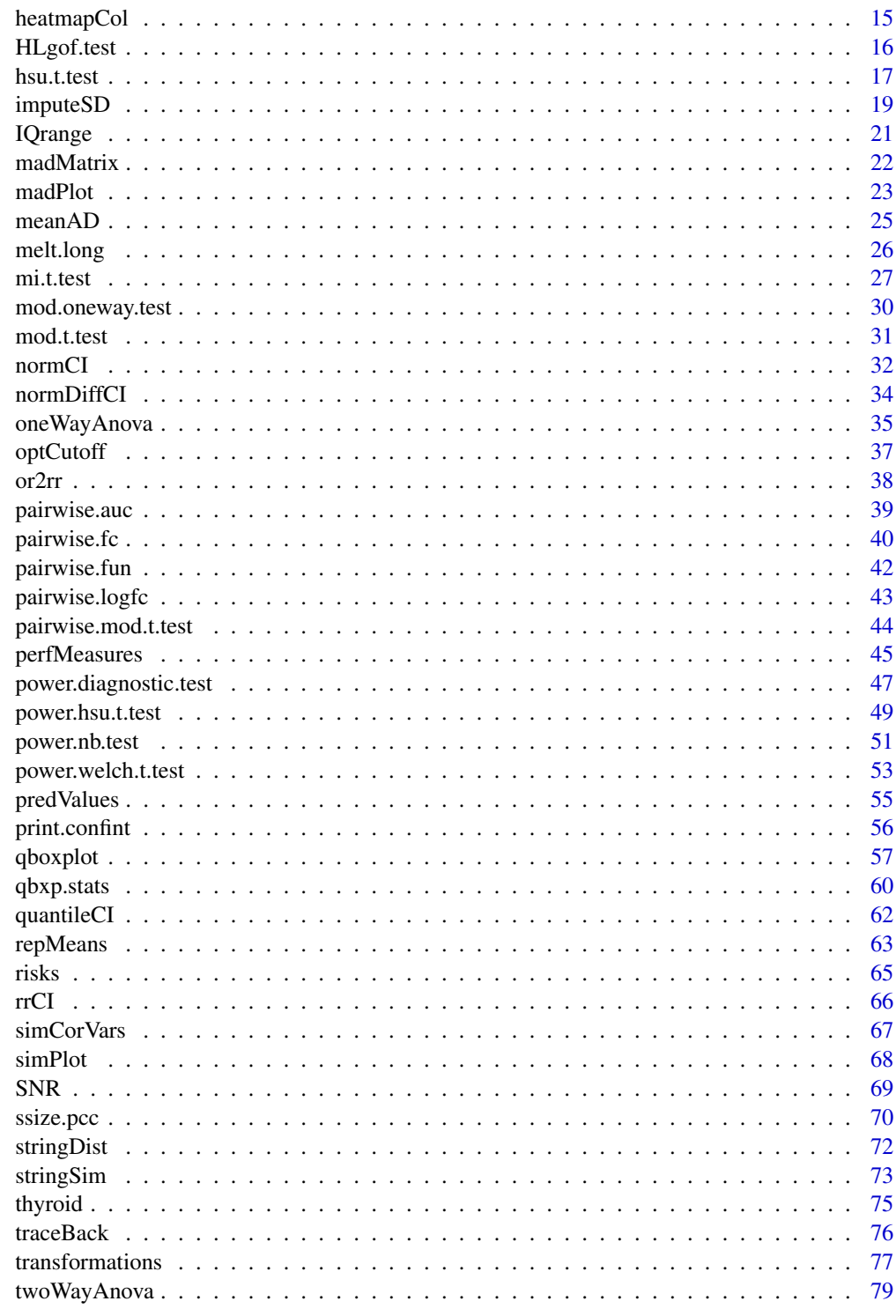

**Index** 

<span id="page-2-0"></span>

## Description

Contains several functions for statistical data analysis; e.g. for sample size and power calculations, computation of confidence intervals, and generation of similarity matrices.

## Details

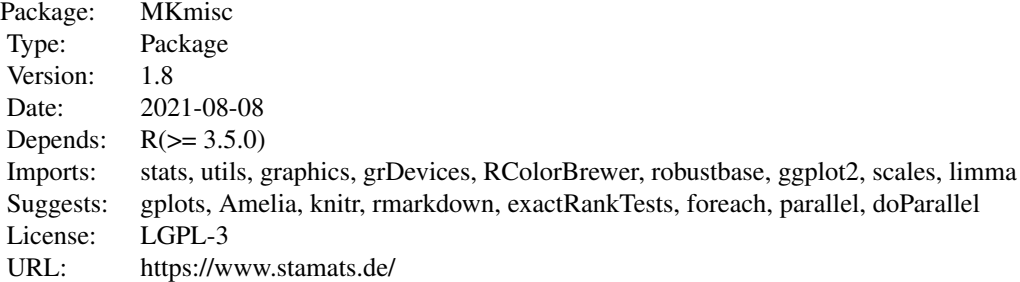

## library(MKmisc)

#### Author(s)

Matthias Kohl <https://www.stamats.de>

Maintainer: Matthias Kohl <matthias.kohl@stamats.de>

<span id="page-2-1"></span>AUC *Compute AUC*

## Description

The function computes AUC.

#### Usage

 $AUC(x, y, group, switchAUC = TRUE)$ 

#### Arguments

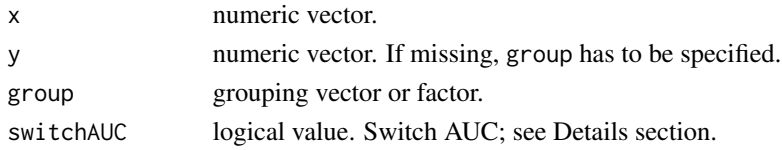

## <span id="page-3-0"></span>Details

The function computes the area under the receiver operating characteristic curve (AUC under ROC curve).

If AUC < 0.5, a warning is printed and 1-AUC is returned. This behaviour can be suppressed by using switchAUC = FALSE

The implementation uses the connection of AUC to the Wilcoxon rank sum test; see Hanley and McNeil (1982).

## Value

AUC value.

#### Author(s)

Matthias Kohl <Matthias.Kohl@stamats.de>

## References

J. A. Hanley and B. J. McNeil (1982). The meaning and use of the area under a receiver operating characteristic (ROC) curve. *Radiology*, 143, 29-36.

## Examples

```
set.seed(13)
x <- rnorm(100) ## assumed as log2-data
g <- sample(1:2, 100, replace = TRUE)
AUC(x, group = g)## avoid switching AUC
AUC(x, group = g, switchAUC = FALSE)
```
AUC.test *AUC-Test*

## Description

Performs tests for one and two AUCs.

#### Usage

```
AUC.test(pred1, lab1, pred2, lab2, conf.level = 0.95, paired = FALSE)
```
#### AUC.test 5

#### Arguments

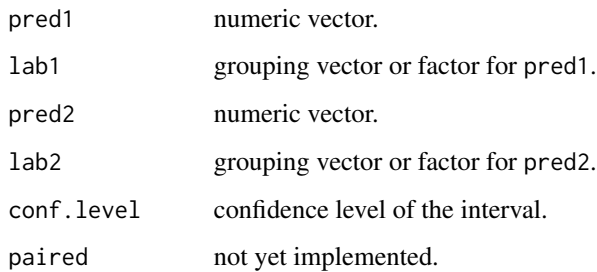

## Details

If pred2 and lab2 are missing, the AUC for pred1 and lab1 is tested using the Wilcoxon signed rank test; see [wilcox.test](#page-0-0).

If pred1 and lab1 as well as pred2 and lab2 are specified, the Hanley and McNeil test (cf. Hanley and McNeil (1982)) is computed.

## Value

A list with AUC, SE and confidence interval as well as the corresponding test result.

#### Author(s)

Matthias Kohl <Matthias.Kohl@stamats.de>

## References

J. A. Hanley and B. J. McNeil (1982). The meaning and use of the area under a receiver operating characteristic (ROC) curve. *Radiology*, 143, 29-36.

## See Also

[wilcox.test](#page-0-0), [AUC](#page-2-1)

#### Examples

```
set.seed(13)
x <- rnorm(100) ## assumed as log2-data
g \leftarrow sample(1:2, 100, replace = TRUE)
AUC.test(x, g)
y <- rnorm(100) ## assumed as log2-data
h \leq - sample(1:2, 100, replace = TRUE)
AUC.test(x, g, y, h)
```
<span id="page-5-0"></span>

#### Description

This function can be used to compute confidence intervals for binomial proportions.

## Usage

binomCI(x, n, conf.level = 0.95, method = "wilson", rand = 123)

#### Arguments

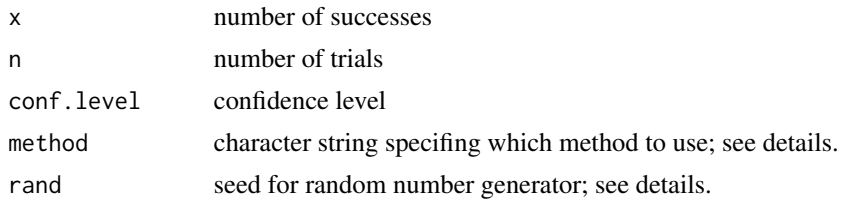

## Details

The Wald interval is obtained by inverting the acceptance region of the Wald large-sample normal test.

The Wilson interval, which is the default, was introduced by Wilson (1927) and is the inversion of the CLT approximation to the family of equal tail tests of  $p = p0$ . The Wilson interval is recommended by Agresti and Coull (1998) as well as by Brown et al (2001).

The Agresti-Coull interval was proposed by Agresti and Coull (1998) and is a slight modification of the Wilson interval. The Agresti-Coull intervals are never shorter than the Wilson intervals; cf. Brown et al (2001).

The Jeffreys interval is an implementation of the equal-tailed Jeffreys prior interval as given in Brown et al (2001).

The modified Wilson interval is a modification of the Wilson interval for x close to 0 or n as proposed by Brown et al (2001).

The modified Jeffreys interval is a modification of the Jeffreys interval for  $x == 0$  |  $x == 1$  and  $x ==$  $n-1$  | x == n as proposed by Brown et al (2001).

The Clopper-Pearson interval is based on quantiles of corresponding beta distributions. This is sometimes also called exact interval.

The arcsine interval is based on the variance stabilizing distribution for the binomial distribution.

The logit interval is obtained by inverting the Wald type interval for the log odds.

The Witting interval (cf. Beispiel 2.106 in Witting (1985)) uses randomization to obtain uniformly optimal lower and upper confidence bounds (cf. Satz 2.105 in Witting (1985)) for binomial proportions.

For more details we refer to Brown et al (2001) as well as Witting (1985).

#### binomCI 7 and 2008 and 2008 and 2008 and 2008 and 2008 and 2008 and 2008 and 2008 and 2008 and 2008 and 2008 and 2008 and 2008 and 2008 and 2008 and 2008 and 2008 and 2008 and 2008 and 2008 and 2008 and 2008 and 2008 and 2

## Value

A list with class "confint" containing the following components:

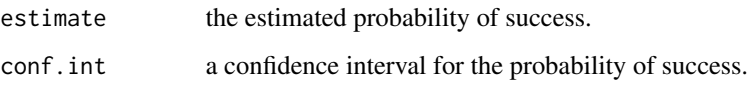

## Note

A first version of this function appeared in R package SLmisc.

#### Author(s)

Matthias Kohl <Matthias.Kohl@stamats.de>

## References

A. Agresti and B.A. Coull (1998). Approximate is better than "exact" for interval estimation of binomial proportions. *American Statistician*, 52, 119-126.

L.D. Brown, T.T. Cai and A. Dasgupta (2001). Interval estimation for a binomial proportion. *Statistical Science*, 16(2), 101-133.

H. Witting (1985). *Mathematische Statistik I*. Stuttgart: Teubner.

#### See Also

[binom.test](#page-0-0), [binconf](#page-0-0)

## Examples

```
binomCI(x = 42, n = 43, method = "wald")
binomCI(x = 42, n = 43, method = "wilson")
binomCI(x = 42, n = 43, method = "agresti-coull")
binomCI(x = 42, n = 43, method = "jeffreys")
binomCI(x = 42, n = 43, method = "modified wilson")
binomCI(x = 42, n = 43, method = "modified jeffreys")
binomCI(x = 42, n = 43, method = "clopper-pearson")
binomCI(x = 42, n = 43, method = "arcsine")
binomCI(x = 42, n = 43, method = "logit")
binomCI(x = 42, n = 43, method = "witting")
## the confidence interval computed by binom.test
## corresponds to the Clopper-Pearson interval
binomCI(x = 42, n = 43, method = "clopper-pearson")$conf.int
```
binom.test( $x = 42$ ,  $n = 43$ )\$conf.int

#### <span id="page-7-0"></span>Description

The function computes and returns the correlation and absolute correlation distance matrix computed by using the specified distance measure to compute the distances between the rows of a data matrix.

#### Usage

```
corDist(x, method = "pearson", diag = FALSE, upper = FALSE, abs = FALSE,use = "pairwise.complete.obs", ...)
```
#### Arguments

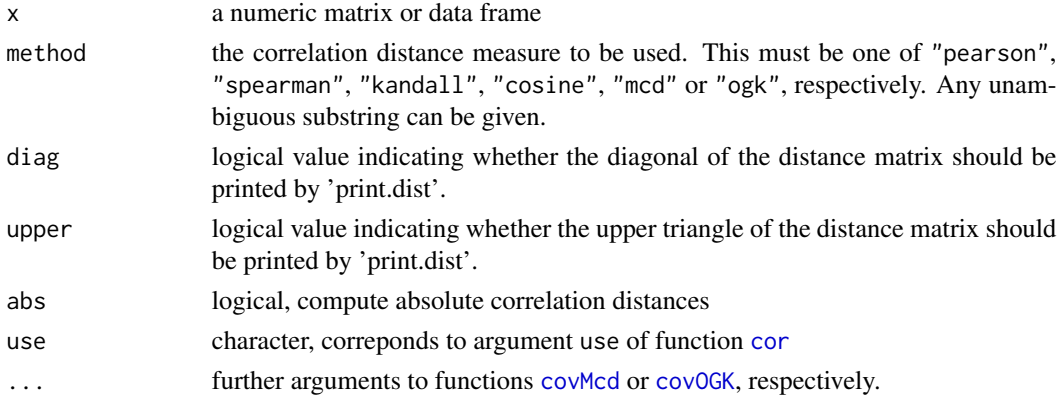

## Details

The function computes the Pearson, Spearman, Kendall or Cosine sample correlation and absolute correlation; confer Section 12.2.2 of Gentleman et al (2005). For more details about the arguments we refer to functions [dist](#page-0-0) and [cor](#page-0-0). Moreover, the function computes the minimum covariance determinant or the orthogonalized Gnanadesikan-Kettenring estimator. For more details we refer to functions [covMcd](#page-0-0) and [covOGK](#page-0-0), respectively.

## Value

```
corDist returns an object of class "dist"; cf. dist.
```
## **Note**

A first version of this function appeared in package SLmisc.

## Author(s)

Matthias Kohl <Matthias.Kohl@stamats.de>

#### <span id="page-8-0"></span>corPlot 9

### References

Gentleman R. Ding B., Dudoit S. and Ibrahim J. (2005). Distance Measures in DNA Microarray Data Analysis. In: Gentleman R., Carey V.J., Huber W., Irizarry R.A. and Dudoit S. (editors) Bioinformatics and Computational Biology Solutions Using R and Bioconductor. Springer.

P. J. Rousseeuw and A. M. Leroy (1987). Robust Regression and Outlier Detection. Wiley.

P. J. Rousseeuw and K. van Driessen (1999) A fast algorithm for the minimum covariance determinant estimator. Technometrics 41, 212-223.

Pison, G., Van Aelst, S., and Willems, G. (2002), Small Sample Corrections for LTS and MCD, Metrika, 55, 111-123.

Maronna, R.A. and Zamar, R.H. (2002). Robust estimates of location and dispersion of highdimensional datasets; Technometrics 44(4), 307-317.

Gnanadesikan, R. and John R. Kettenring (1972). Robust estimates, residuals, and outlier detection with multiresponse data. Biometrics 28, 81-124.

## Examples

```
## only a dummy example
M \leftarrow matrix(rnorm(1000), ncol = 20)D <- corDist(M)
```
<span id="page-8-1"></span>

corPlot *Plot of similarity matrix based on correlation*

## **Description**

Plot of similarity matrix. This function is a slight modification of function plot.cor of the archived package "sma".

#### Usage

```
corPlot(x, new = FALSE, col, minCor,
          labels = FALSE, lab.both.axes = FALSE, labcols = "black",
          title = "", cex.title = 1.2,
          protocol = FALSE, cex.axis = 0.8,
          cex.axis.bar = 1, signifBar = 2, ...)
```
#### Arguments

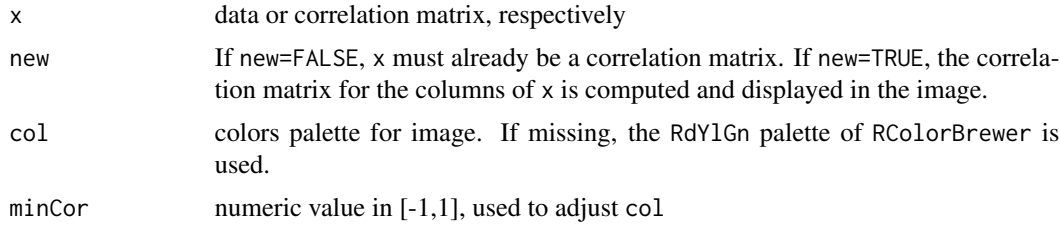

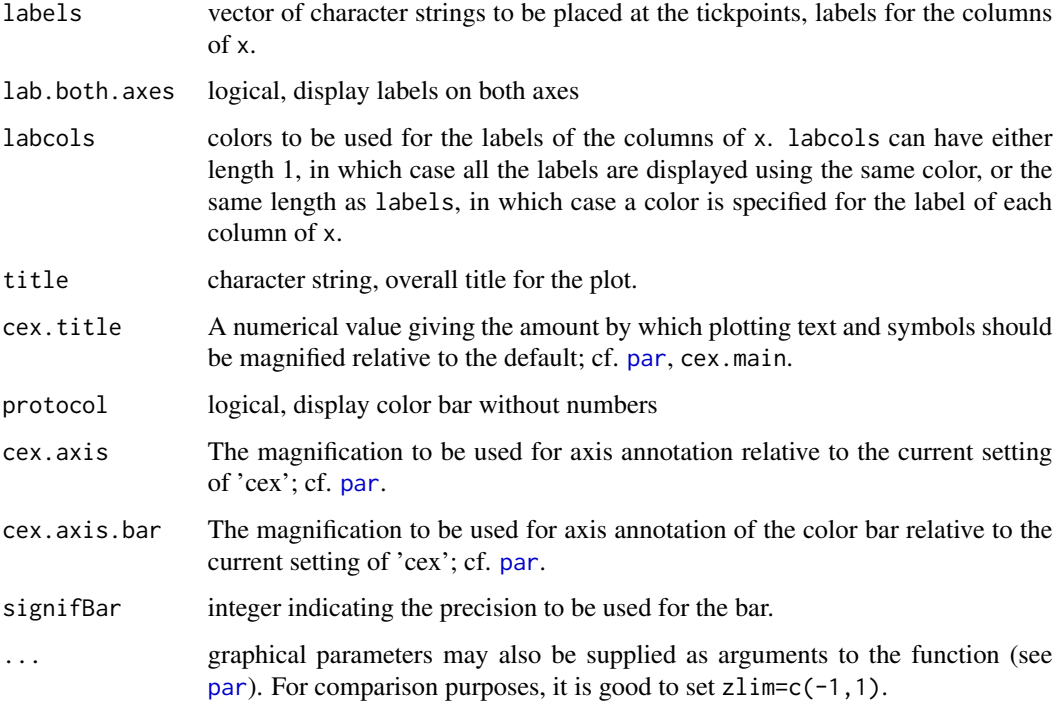

#### Details

This functions generates the so called similarity matrix (based on correlation) for a microarray experiment.

If  $min(x)$ , respectively  $min(cor(x))$  is smaller than minCor, the colors in col are adjusted such that the minimum correlation value which is color coded is equal to minCor.

## Value

invisible()

## Note

A first version of this function appeared in package SLmisc.

## Author(s)

Matthias Kohl <Matthias.Kohl@stamats.de>

## References

Sandrine Dudoit, Yee Hwa (Jean) Yang, Benjamin Milo Bolstad and with contributions from Natalie Thorne, Ingrid Loennstedt and Jessica Mar. sma: Statistical Microarray Analysis. http://www.stat.berkeley.edu/users/terry/zarray/Software/smacode.html

#### <span id="page-10-0"></span> $CV$  11

## Examples

```
## only a dummy example
M <- matrix(rnorm(1000), ncol = 20)
colnames(M) <- paste("Sample", 1:20)
M.cor <- cor(M)
corPlot(M.cor, minCor = min(M.cor))
corPlot(M.cor, minCor = min(M.cor), lab.both.axes = TRUE)
corPlot(M.cor, minCor = min(M.cor), protocol = TRUE)corPlot(M.cor, minCor = min(M.cor), signifBar = 1)
```
#### <span id="page-10-1"></span>CV *Compute CV*

## Description

The functions compute CV as well as two robust versions of the CV.

## Usage

 $CV(x, na.rm = FALSE)$ 

#### Arguments

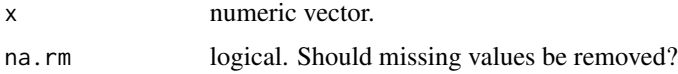

## Details

The functions compute the (classical) coefficient of variation as well as two robust variants.

medCV uses the (standardized) MAD instead of SD and median instead of mean.

iqrCV uses the (standardized) IQR instead of SD and median instead of mean.

## Value

CV value.

## Author(s)

Matthias Kohl <Matthias.Kohl@stamats.de>

## References

C.N.P.G. Arachchige, L.A. Prendergast and R.G. Staudte. Robust analogues to the Coefficient of Variation. https://arxiv.org/abs/1907.01110.

#### Examples

```
## 5% outliers
out \le rbinom(100, prob = 0.05, size = 1)
sum(out)
x \le -(1-out)*rnorm(100, mean = 10, sd = 2) + out*25
CV(x)medCV(x)
iqrCV(x)
```
cvCI *Confidence Intervals for Coefficient of Variation*

## Description

This function can be used to compute confidence intervals for the (classical) coefficient of variation.

#### Usage

 $cvCI(x, conf.level = 0.95, method = "miller", na.rm = FALSE)$ 

## **Arguments**

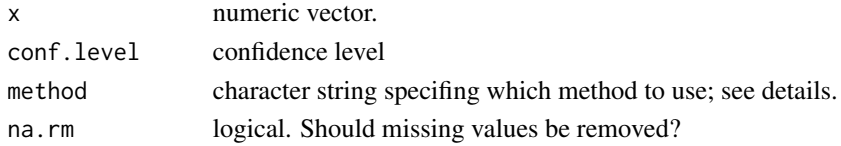

## Details

For details about the confidence intervals we refer to Gulhar et al (2012) and Arachchige et al (2019).

## Value

A list with class "confint" containing the following components:

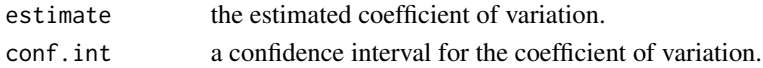

#### Author(s)

Matthias Kohl <Matthias.Kohl@stamats.de>

## References

C.N.P.G. Arachchige, L.A. Prendergast and R.G. Staudte (2019). Robust analogues to the Coefficient of Variation. https://arxiv.org/abs/1907.01110.

M. Gulhar, G. Kibria, A. Albatineh, N.U. Ahmed (2012). A comparison of some confidence intervals for estimating the population coefficient of variation: a simulation study. *Sort*, 36(1), 45-69.

<span id="page-11-0"></span>

#### <span id="page-12-0"></span> $fivens$  13

## See Also

**[CV](#page-10-1)** 

## Examples

```
x \le - rnorm(100, mean = 10, sd = 2) # CV = 0.2
cvCI(x, method = "miller")cvCI(x, method = "sharma")cvCI(x, method = "curto")cvCI(x, method = "mckay")cvCI(x, method = "vangel")cvCI(x, method = "panichkitkosolkul")cvCI(x, method = "mediumiller")cvCI(x, method = "medmckay")cvCI(x, method = "medvangel")cvCI(x, method = "medcurto")cvCI(x, method = "gulhar")
```
## fiveNS *Five-Number Summaries*

#### Description

Function to compute five-number summaries (minimum, 1st quartile, median, 3rd quartile, maximum)

#### Usage

fiveNS(x, na.rm = TRUE, type =  $7$ )

## Arguments

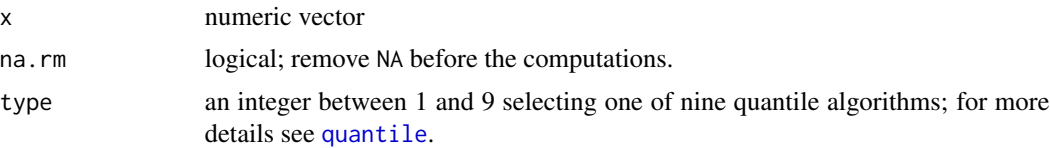

## Details

In contrast to [fivenum](#page-0-0) the functions computes the first and third quartile using function [quantile](#page-0-0).

## Value

A numeric vector of length 5 containing the summary information.

## Author(s)

Matthias Kohl<Matthias.Kohl@stamats.de>

## See Also

[fivenum](#page-0-0), [quantile](#page-0-0)

#### Examples

```
x \leq -rnorm(100)fiveNS(x)
fivenS(x, type = 2)fivenum(x)
```
glog *Compute Generalized Logarithm*

## Description

The functions compute the generalized logarithm, which is more or less identical to the area hyperbolic sine, and their inverse; see details.

## Usage

```
glog(x, base = exp(1))glog10(x)
glog2(x)
inv.glog(x, base = exp(1))inv.glog10(x)
inv.glog2(x)
```
## Arguments

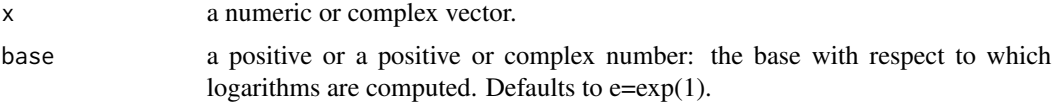

## Details

The function computes

$$
\log(x + \sqrt{x^2 + 1}) - \log(2)
$$

where the first part corresponds to the area hyperbolic sine. Subtracting  $log(2)$  makes the function asymptotically identical to the logarithm.

## Value

A vector of the same length as x containing the transformed values.

## Author(s)

Matthias Kohl <Matthias.Kohl@stamats.de>

<span id="page-13-0"></span>

## <span id="page-14-0"></span>heatmapCol 15

## Examples

```
curve(\log, from = -3, to = 5)
curve(glog, from = -3, to = 5, add = TRUE, col = "orange")
legend("topleft", fill = c("black", "orange"), legend = c("log", "glog"))
curve(\log 10(x), from = -3, to = 5)
curve(glog10(x), from = -3, to = 5, add = TRUE, col = "orange")legend("topleft", fill = c("black", "orange"), legend = c("log10", "glog10"))
inv.glog(glog(10))
inv.glog(glog(10, base = 3), base = 3)inv.glog10(glog10(10))
inv.glog2(glog2(10))
```
heatmapCol *Generate colors for heatmaps*

#### Description

This function modifies a given color vector as used for heatmaps.

## Usage

```
heatmapCol(data, col, lim, na.rm = TRUE)
```
## Arguments

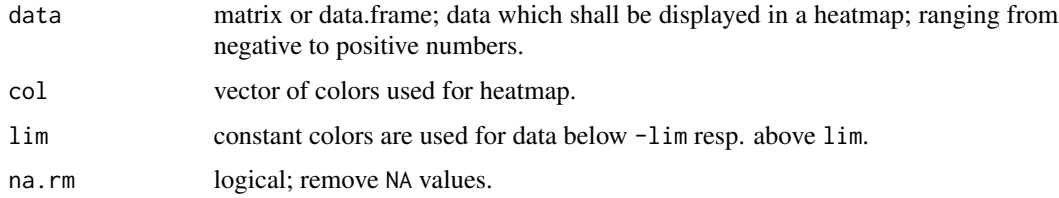

## Details

Colors below and above a specified value are kept constant. In addition, the colors are symmetrizised.

## Value

vector of colors

#### Note

A first version of this function appeared in package SLmisc.

### Author(s)

Matthias Kohl <Matthias.Kohl@stamats.de>

## Examples

```
data.plot \leq matrix(rnorm(100*50, sd = 1), ncol = 50)
colnames(data.plot) <- paste("patient", 1:50)
rownames(data.plot) <- paste("gene", 1:100)
data.plot[1:70, 1:30] <- data.plot[1:70, 1:30] + 3
data.plot[71:100, 31:50] <- data.plot[71:100, 31:50] - 1.4
data.plot[1:70, 31:50] <- rnorm(1400, sd = 1.2)
data.plot[71:100, 1:30] <- rnorm(900, sd = 1.2)
nrcol <- 128
require(gplots)
require(RColorBrewer)
myCol <- rev(colorRampPalette(brewer.pal(10, "RdBu"))(nrcol))
heatmap.2(data.plot, col = myCol, trace = "none", tracecol = "black")
farbe <- heatmapCol(data = data.plot, col = myCol,
                   lim = min(abs(range(data.plot)))-1)
heatmap.2(data.plot, col = farbe, trace = "none", tracecol = "black")
```
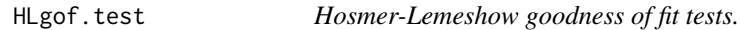

## Description

The function computes Hosmer-Lemeshow goodness of fit tests for C and H statistic as well as the le Cessie-van Houwelingen-Copas-Hosmer unweighted sum of squares test for global goodness of fit.

#### Usage

```
HLgof.test(fit, obs, ngr = 10, X, verbose = FALSE)
```
#### Arguments

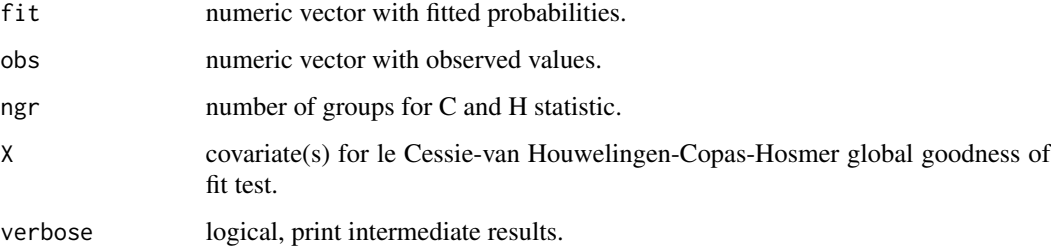

<span id="page-15-0"></span>

#### <span id="page-16-0"></span>hsu.t.test 17

## Details

Hosmer-Lemeshow goodness of fit tests are computed; see Lemeshow and Hosmer (1982).

If X is specified, the le Cessie-van Houwelingen-Copas-Hosmer unweighted sum of squares test for global goodness of fit is additionally determined; see Hosmer et al. (1997). A more general version of this test is implemented in function [residuals.lrm](#page-0-0) in package rms.

#### Value

A list of test results.

#### Author(s)

Matthias Kohl <Matthias.Kohl@stamats.de>

#### References

S. Lemeshow and D.W. Hosmer (1982). A review of goodness of fit statistics for use in the development of logistic regression models. *American Journal of Epidemiology, 115(1), 92-106.*

D.W. Hosmer, T. Hosmer, S. le Cessie, S. Lemeshow (1997). A comparison of goodness-of-fit tests for the logistic regression model. *Statistics in Medicine*, 16, 965-980.

## See Also

[residuals.lrm](#page-0-0)

## Examples

```
set.seed(111)
x1 \leftarrow factor(sample(1:3, 50, replace = TRUE))
x2 \le- rnorm(50)
obs < - sample(c(0,1), 50, replace = TRUE)fit \leq glm(obs \sim x1+x2, family = binomial)
HLgof.test(fit = fitted(fit), obs = obs)
HLgof.test(fit = fitted(fit), obs = obs, X = model_matrix(obs ~ x1+x2))
```
hsu.t.test *Hsu Two-Sample t-Test*

## Description

Performs Hsu two sample t-tests on vectors of data.

#### 18 hsu.t.test and the set of the set of the set of the set of the set of the set of the set of the set of the set of the set of the set of the set of the set of the set of the set of the set of the set of the set of the se

## Usage

```
hsu.t. test(x, ...)## Default S3 method:
hsu.t.test(x, y,
       alternative = c("two.sided", "less", "greater"),
       mu = 0, conf.level = 0.95, ...)
## S3 method for class 'formula'
```
hsu.t.test(formula, data, subset, na.action, ...)

# Arguments

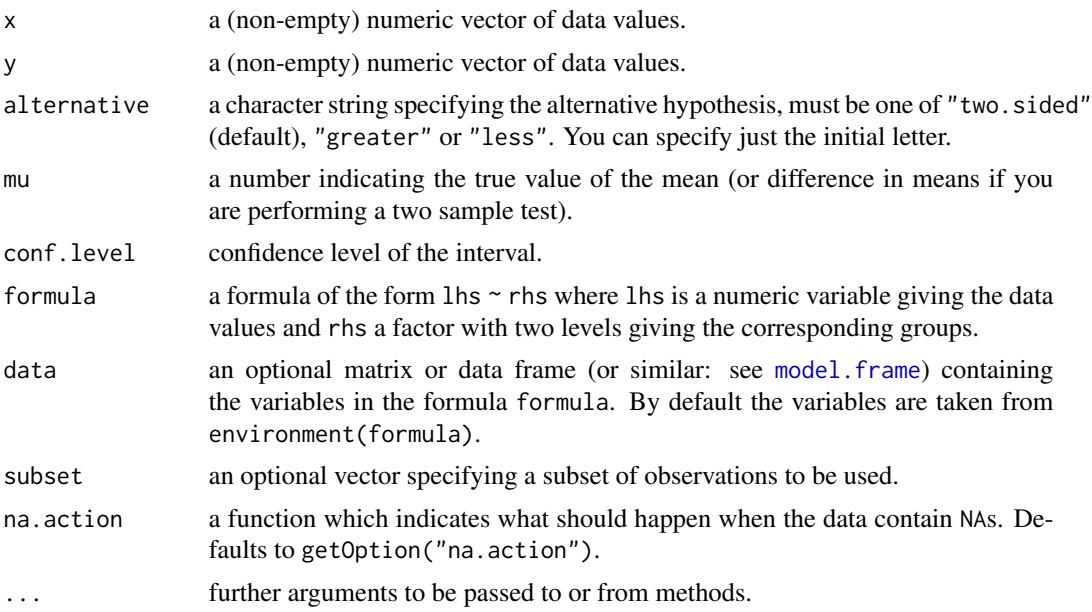

## Details

The function and its documentation was adapted from  $t.test.$  $t.test.$ 

alternative = "greater" is the alternative that x has a larger mean than y.

If the input data are effectively constant (compared to the larger of the two means) an error is generated.

One should at least have six observations per group to apply the test; see Section 6.8.3 of Hedderich and Sachs (2016).

## Value

A list with class "htest" containing the following components:

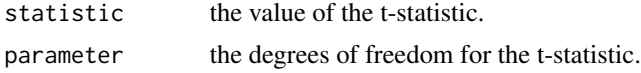

#### <span id="page-18-0"></span>imputeSD 19

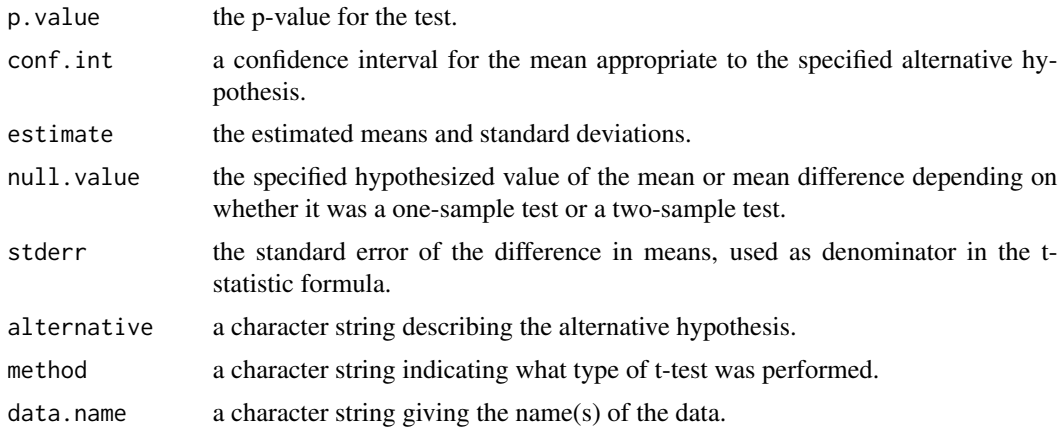

## References

J. Hedderich, L. Sachs. *Angewandte Statistik: Methodensammlung mit R*. Springer 2016.

## See Also

[t.test](#page-0-0)

#### Examples

```
## Examples taken and adapted from function t.test
t.test(1:10, y = c(7:20)) # P = .00001855
t.test(1:10, y = c(7:20, 200) # P = .1245 -- NOT significant anymore
hsu.t.test(1:10, y = c(7:20))
hsu.t.test(1:10, y = c(7:20, 200))
```

```
## Traditional interface
with(sleep, t.test(extra[group == 1], extra[group == 2]))
with(sleep, hsu.t.test(extra[group == 1], extra[group == 2]))
## Formula interface
t.test(extra ~ group, data = sleep)
hsu.t.test(extra ~ group, data = sleep)
```
imputeSD *Impute Standard Deviations for Changes from Baseline*

#### Description

The function imputes standard deviations for changes from baseline adopting the approach describe in the Cochrane handbook, Section 16.1.3.2.

#### Usage

imputeSD(SD1, SD2, SDchange)

#### 20 imputeSD and the contract of the contract of the contract of the contract of the contract of the contract of the contract of the contract of the contract of the contract of the contract of the contract of the contract o

#### Arguments

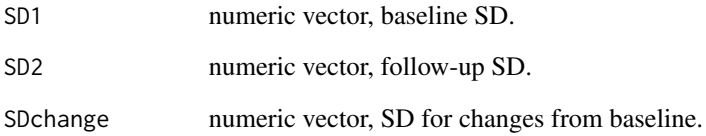

#### Details

The function imputes standard deviations for changes from baseline adopting the approach describe in the Cochrane handbook, Section 16.1.3.2.

1) Missing SD1 are replaced by correspondig values of SD2 and vice versa.

2) Correlations for complete data (rows) are computed.

3) Minimum, mean and maximum correlation (over rows) are computed.

4) Missing values of SDchange are computed by the formula provided in the handbook. The minimum, mean and maximum correlation are used leading to maximal, mean and minimal SD values that may be used for imputation as well as a sensitivity analysis.

## Value

data.frame with possibly imputed SD1 and SD2 values as well as the given SDchange values are returen. Moreover, the computed correlations as well as possible values for the imputation of SDchange are returned.

## Author(s)

Matthias Kohl <Matthias.Kohl@stamats.de>

#### References

Higgins JPT, Green S (editors). Cochrane Handbook for Systematic Reviews of Interventions Version 5.1.0 [updated March 2011]. The Cochrane Collaboration, 2011. Available from www.handbook.cochrane.org.

#### Examples

SD1 <- c(0.149, 0.022, 0.036, 0.085, 0.125, NA, 0.139, 0.124, 0.038) SD2 <- c(NA, 0.039, 0.038, 0.087, 0.125, NA, 0.135, 0.126, 0.038) SDchange <- c(NA, NA, NA, 0.026, 0.058, NA, NA, NA, NA) imputeSD(SD1, SD2, SDchange)

<span id="page-20-0"></span>

## Description

Computes (standardized) interquartile range of the x values.

#### Usage

 $IQrange(x, na.rm = FALSE, type = 7)$  $sIQR(x, na.rm = FALSE, type = 7, constant =  $2 \times qnorm(0.75)$ )$ 

#### Arguments

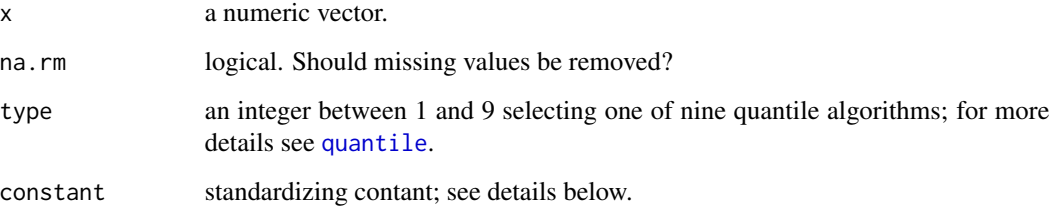

#### Details

This function IQrange computes quartiles as  $IQR(x) =$  quantile(x,3/4) -quantile(x,1/4). The function is identical to function [IQR](#page-0-0). It was added before the type argument was introduced to function [IQR](#page-0-0) in 2010 (r53643, r53644).

For normally  $N(m, 1)$  distributed X, the expected value of  $IQR(X)$  is 2\*qnorm(3/4) = 1.3490, i.e., for a normal-consistent estimate of the standard deviation, use  $IQR(x) / 1.349$ . This is implemented in function sIQR (standardized IQR).

## Author(s)

Matthias Kohl <Matthias.Kohl@stamats.de>

## References

Tukey, J. W. (1977). *Exploratory Data Analysis.* Reading: Addison-Wesley.

## See Also

[quantile](#page-0-0), [IQR](#page-0-0).

## <span id="page-21-0"></span>Examples

```
IQrange(rivers)
## identical to
IQR(rivers)
## other quantile algorithms
IQrange(rivers, type = 4)
IQrange(rivers, type = 5)
## standardized IQR
sIQR(rivers)
## right-skewed data distribution
sd(rivers)
mad(rivers)
## for normal data
x < - rnorm(100)
sd(x)
sIQR(x)
mad(x)
```
madMatrix *Compute MAD between colums of a matrix or data.frame*

## Description

Compute MAD between colums of a matrix or data.frame. Can be used to create a similarity matrix for a microarray experiment.

#### Usage

madMatrix(x)

## Arguments

x matrix or data.frame

## Details

This functions computes the so called similarity matrix (based on MAD) for a microarray experiment; cf. Buness et. al. (2004).

#### Value

matrix of MAD values between colums of x

#### <span id="page-22-0"></span>madPlot 23

## Note

A first version of this function appeared in package SLmisc.

## Author(s)

Matthias Kohl <Matthias.Kohl@stamats.de>

## References

Andreas Buness, Wolfgang Huber, Klaus Steiner, Holger Sueltmann, and Annemarie Poustka. arrayMagic: two-colour cDNA microarray quality control and preprocessing. Bioinformatics Advance Access published on September 28, 2004. doi:10.1093/bioinformatics/bti052

## See Also

plotMAD

## Examples

```
## only a dummy example
madMatrix(matrix(rnorm(1000), ncol = 10))
```
madPlot *Plot of similarity matrix based on MAD*

#### Description

Plot of similarity matrix based on MAD between microarrays.

## Usage

```
madPlot(x, new = FALSE, col, maxMAD = 3, labels = FALSE,labcols = "black", title = "", protocol = FALSE, ...)
```
## Arguments

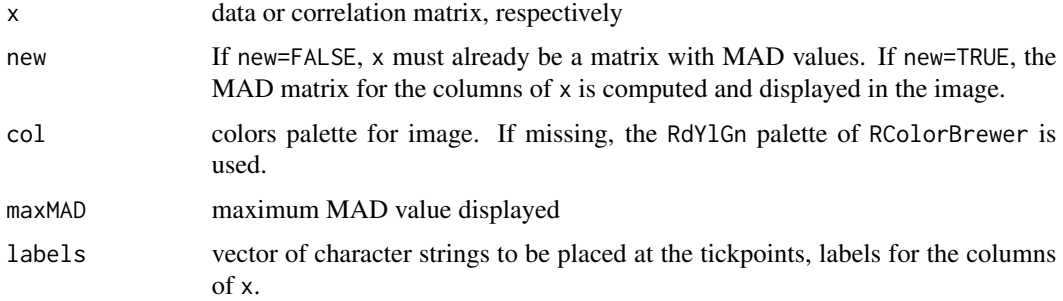

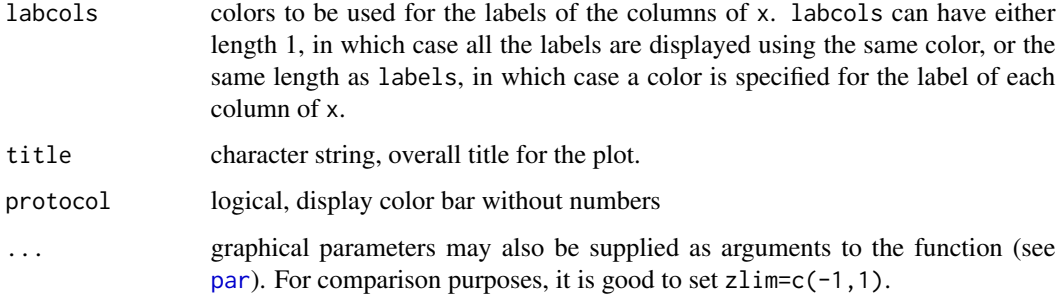

## Details

This functions generates the so called similarity matrix (based on MAD) for a microarray experiment; cf. Buness et. al. (2004). The function is similar to [corPlot](#page-8-1).

#### Note

A first version of this function appeared in package SLmisc.

#### Author(s)

Matthias Kohl <Matthias.Kohl@stamats.de>

#### References

Sandrine Dudoit, Yee Hwa (Jean) Yang, Benjamin Milo Bolstad and with contributions from Natalie Thorne, Ingrid Loennstedt and Jessica Mar. sma: Statistical Microarray Analysis. http://www.stat.berkeley.edu/users/terry/zarray/Software/smacode.html

Andreas Buness, Wolfgang Huber, Klaus Steiner, Holger Sueltmann, and Annemarie Poustka. arrayMagic: two-colour cDNA microarray quality control and preprocessing. Bioinformatics Advance Access published on September 28, 2004. doi:10.1093/bioinformatics/bti052

#### See Also

corPlot

## Examples

```
## only a dummy example
set.seed(13)
x \le matrix(rnorm(1000), ncol = 10)
x[1:20,5] <- x[1:20,5] + 10
madPlot(x, new = TRUE, maxMAD = 2.5)## in contrast
corPlot(x, new = TRUE, minCor = -0.5)
```
<span id="page-24-0"></span>

#### Description

Computes (standardized) mean absolute deviation.

#### Usage

 $meanAD(x, na.rm = FALSE, constant = sqrt(pi/2))$ 

## Arguments

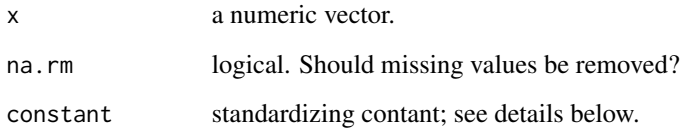

#### Details

The mean absolute deviation is a consistent estimator of  $\sqrt{2/\pi}\sigma$  for the standard deviation of a normal distribution. Under minor deviations of the normal distributions its asymptotic variance is smaller than that of the sample standard deviation (Tukey (1960)).

It works well under the assumption of symmetric, where mean and median coincide. Under the normal distribution it's about 18% more efficient (asymptotic relative efficiency) than the median absolute deviation ( $(1/qnorm(0.75))/sqrt(pi/2)$ ) and about 12% less efficient than the sample standard deviation (Tukey (1960)).

#### Author(s)

Matthias Kohl <Matthias.Kohl@stamats.de>

## References

Tukey, J. W. (1960). A survey of sampling from contaminated distribution. In Olink, I., editor, *Contributions to Probablity and Statistics. Essays in Honor of H. Hotelling.*, pages 448-485. Stanford University Press.

#### See Also

[sd](#page-0-0), [mad](#page-0-0), sIQR.

## Examples

```
## right skewed data
## mean absolute deviation
meanAD(rivers)
## standardized IQR
sIQR(rivers)
## median absolute deviation
mad(rivers)
## sample standard deviation
sd(rivers)
## for normal data
x \leftarrow \text{rnorm}(100)sd(x)sIQR(x)
mad(x)
meanAD(x)
## Asymptotic relative efficiency for Tukey's symmetric gross-error model
## (1-eps)*Norm(mean, sd = sigma) + eps*Norm(mean, sd = 3*sigma)
eps \le - seq(from = 0, to = 1, by = 0.001)
ARE <- function(eps){
  0.25*((3*(1+80*eps))/((1+8*eps)^2)-1)/(pi*(1+8*eps)/(2*(1+2*eps)^2)-1)
}
plot(eps, ARE(eps), type = "l", xlab = "Proportion of gross-errors",
     ylab = "Asymptotic relative efficiency",
     main = "ARE of mean absolute deviation w.r.t. sample standard deviation")
abline(h = 1.0, col = "red")text(x = 0.5, y = 1.5, "Mean absolute deviation is better", col = "red",
   cex = 1, font = 1)
## lower bound of interval
uniroot(function(x){ ARE(x)-1 }, interval = c(0, 0.002))
## upper bound of interval
uniroot(function(x){ ARE(x)-1 }, interval = c(0.5, 0.55))
## worst case
optimize(ARE, interval = c(0,1), maximum = TRUE)
```
melt.long *Transform data.frame to Long Form*

#### Description

The function transforms a given data.frame form wide to long form.

#### Usage

melt.long(data, select, group)

<span id="page-25-0"></span>

#### <span id="page-26-0"></span>mi.t.test 27

#### **Arguments**

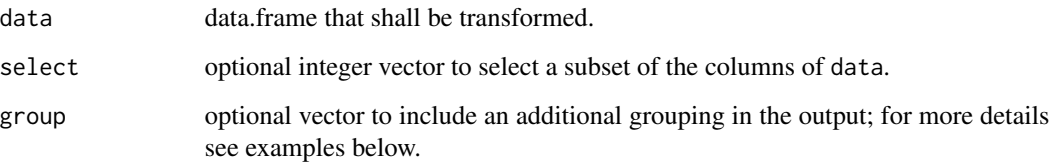

## Details

The function transforms a given data.frame form wide to long form. This is for example useful for plotting with ggplot2.

## Value

data.frame in long form.

## Author(s)

Matthias Kohl <Matthias.Kohl@stamats.de>

#### Examples

```
library(ggplot2)
## some random data
test \le data.frame(x = rnorm(10), y = rnorm(10), z = rnorm(10))
test.long <- melt.long(test)
test.long
ggplot(test.long, aes(x = variable, y = value)) +geom_boxplot(aes(fill = variable))
## introducing an additional grouping variable
group \leq factor(rep(c("a","b"), each = 5))
test.long.gr <- melt.long(test, select = 1:2, group = group)
test.long.gr
ggplot(test.long.gr, aes(x = variable, y = value, fill = group)) +geom_boxplot()
```
mi.t.test *Multiple Imputation Student's t-Test*

## Description

Performs one and two sample t-tests on multiple imputed datasets.

## Usage

```
mi.t.test(miData, ...)
## Default S3 method:
mi.t.test(miData, x, y = NULL,
       alternative = c("two.sided", "less", "greater"), mu = 0,paired = FALSE, var.equal = FALSE, conf.level = 0.95,
       subset = NULL, ...
```
## **Arguments**

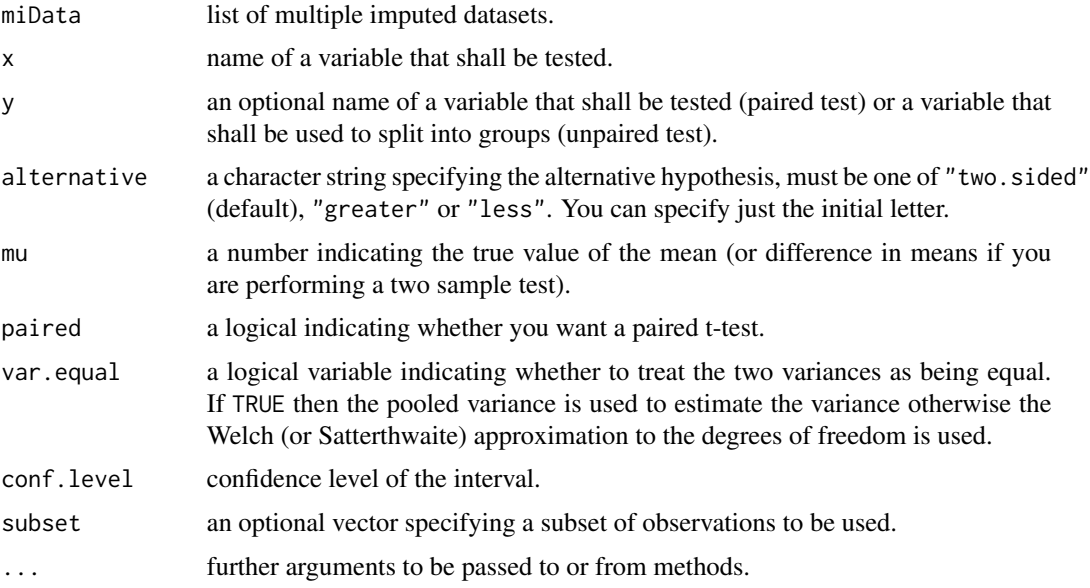

## Details

alternative = "greater" is the alternative that x has a larger mean than y.

If paired is TRUE then both x and y must be specified and they must be the same length. Missing values are not allowed as they should have been imputed. If var.equal is TRUE then the pooled estimate of the variance is used. By default, if var . equal is FALSE then the variance is estimated separately for both groups and the Welch modification to the degrees of freedom is used.

We use the approach of Rubin (1987) in combination with the adjustment of Barnard and Rubin (1999).

#### Value

A list with class "htest" containing the following components:

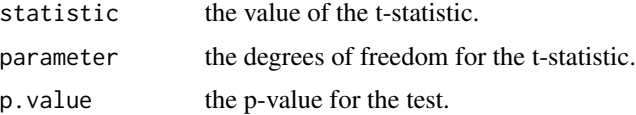

#### mi.t.test 29

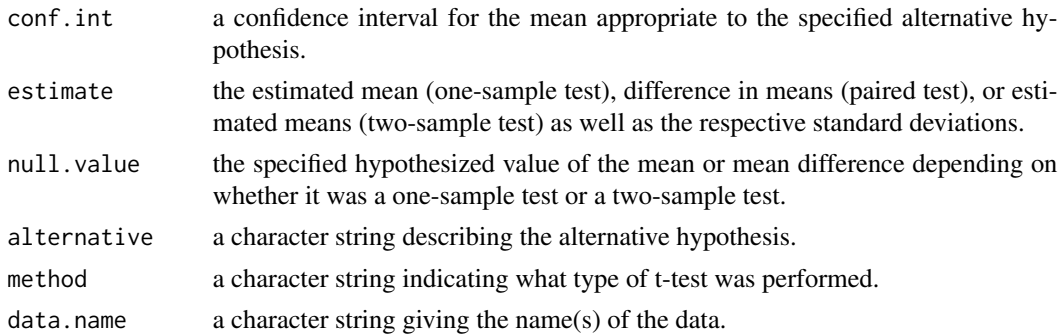

#### Author(s)

Matthias Kohl <Matthias.Kohl@stamats.de>

#### References

Rubin, D. (1987). *Multiple Imputation for Nonresponse in Surveys*. John Wiley \& Sons, New York. Barnard, J. and Rubin, D. (1999). Small-Sample Degrees of Freedom with Multiple Imputation. *Biometrika*, 86(4), 948-955.

## See Also

[t.test](#page-0-0)

## Examples

```
## Generate some data
set.seed(123)
x \le - rnorm(25, mean = 1)
x[sample(1:25, 5)] <- NA
y \le - rnorm(20, mean = -1)
y[sample(1:20, 4)] <- NA
pair \leq c(rnorm(25, mean = 1), rnorm(20, mean = -1))
g <- factor(c(rep("yes", 25), rep("no", 20)))
D \le data.frame(ID = 1:45, variable = c(x, y), pair = pair, group = g)
## Use Amelia to impute missing values
library(Amelia)
res \le - amelia(D, m = 10, p2s = 0, idvars = "ID", noms = "group")
## Per protocol analysis (Welch two-sample t-test)
t.test(variable \sim group, data = D)
## Intention to treat analysis (Multiple Imputation Welch two-sample t-test)
mi.t.test(res$imputations, x = "variable", y = "group")## Per protocol analysis (Two-sample t-test)
t.test(variable \sim group, data = D, var.equal = TRUE)
## Intention to treat analysis (Multiple Imputation two-sample t-test)
```

```
## Specifying alternatives
mi.t. test(resSimputations, x = "variable", y = "group", alternative = "less")m.t. test(res~Simputations, x = "variable", y = "group", alternative = "greater")## One sample test
t.test(D$variable[D$group == "yes"])
mi.t.test(res$imputations, x = "variable", subset = D$group == "yes")m.t. test(res$jimputations, x = "variable", mu = -1, subset = D$group == "yes",alternative = "less")
mi.t.test(res$imputations, x = "variable", mu = -1, subset = D$group == "yes",alternative = "greater")
## paired test
t.test(D$variable, D$pair, paired = TRUE)
mi.t. test(res$imputations, x = "variable", y = "pair", paired = TRUE)
```
mod.oneway.test *Moderated 1-Way ANOVA*

#### **Description**

Performs moderated 1-Way ANOVAs based on Bioconductor package limma.

#### Usage

```
mod. oneway.test(x, group, adjust.method = "BH", sort.by = "none")
```
#### **Arguments**

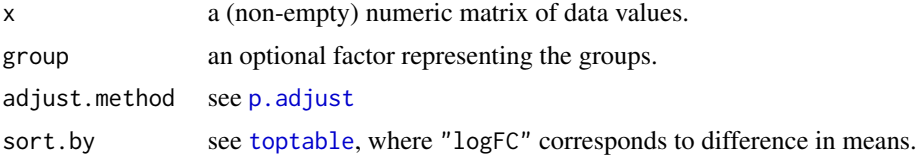

## Details

The function uses Bioconductor package limma to compute moderated 1-way ANOVAs. For more details we refer to [ebayes](#page-0-0).

## Value

A data.frame with the results.

## References

B. Phipson, S. Lee, I.J. Majewski, W.S. Alexander, G.H. Smyth (2016). Robust hyperparameter estimation protects against hypervariable genes and improves power to detect differential expression. *Annals of Applied Statistics* 10(2), 946-963.

#### <span id="page-30-0"></span>mod.t.test 31

## See Also

[oneway.test](#page-0-0), mod.t.test

#### Examples

```
set.seed(123)
X \le rbind(matrix(rnorm(5*20), nrow = 5, ncol = 20),
           matrix(rnorm(5*20, mean = 1), nrow = 5, ncol = 20)gr <- factor(c(rep("A1", 5), rep("B2", 5), rep("C3", 5), rep("D4", 5)))
mod.oneway.test(X, gr)
## Welch 1-Way ANOVA (not moderated)
ow.test \leq function(x, g){
 res \leq oneway.test(x \sim g)
 c(res$statistic, res$p.value)
}
ow.res \leq t(apply(X, 1, ow.test, g = gr))
colnames(ow.res) <- c("F", "p.value")
ow.res
```
mod.t.test *Moderated t-Test*

#### Description

Performs moderated t-tests based on Bioconductor package limma.

#### Usage

```
mod.t.test(x, group = NULL, paired = FALSE, adjust.method = "BH",
           sort.py = "none")
```
## Arguments

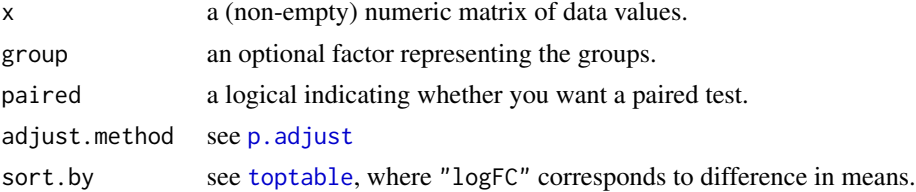

## Details

The function uses Bioconductor package limma to compute moderated t-tests. For more details we refer to [ebayes](#page-0-0).

## Value

A data.frame with the results.

#### <span id="page-31-0"></span>References

B. Phipson, S. Lee, I.J. Majewski, W.S. Alexander, G.H. Smyth (2016). Robust hyperparameter estimation protects against hypervariable genes and improves power to detect differential expression. *Annals of Applied Statistics* 10(2), 946-963.

#### See Also

[t.test](#page-0-0)

## Examples

```
## One-sample test
X \le - matrix(rnorm(10*20, mean = 1), nrow = 10, ncol = 20)
mod.t.test(X)
## corresponds to
library(limma)
design \leq matrix(1, nrow = ncol(X), ncol = 1)
colnames(design) <- "A"
fit1 <- lmFit(X, design)
fit2 <- eBayes(fit1)
topTable(fit2, coef = 1, number = Inf, confint = TRUE, sort.by = "none")[,-4]
## Two-sample test
set.seed(123)
X \le rbind(matrix(rnorm(5*20), nrow = 5, ncol = 20),
           matrix(rnorm(5*20, mean = 1), nrow = 5, ncol = 20))g2 \leq - factor(c(rep("group 1", 10), rep("group 2", 10)))
mod.t. test(X, group = g2)## corresponds to
design \leq model.matrix(\sim 0 + g2)
colnames(design) <- c("group1", "group2")
fit1 <- lmFit(X, design)
cont.matrix <- makeContrasts(group1vsgroup2="group1-group2", levels=design)
fit2 <- contrasts.fit(fit1, cont.matrix)
fit3 <- eBayes(fit2)
topTable(fit3, coef = 1, number = Inf, confint = TRUE, sort.py = "none")[, -4]## Paired two-sample test
mod.t.test(X, group = g2, paired = TRUE)
```
normCI *Confidence Intervals for Mean and Standard Deviation*

#### Description

This function can be used to compute confidence intervals for mean and standard deviation of a normal distribution.

#### normCI 33

## Usage

 $normCI(x, mean = NULL, sd = NULL, conf.level = 0.95, na.rm = TRUE)$ 

## Arguments

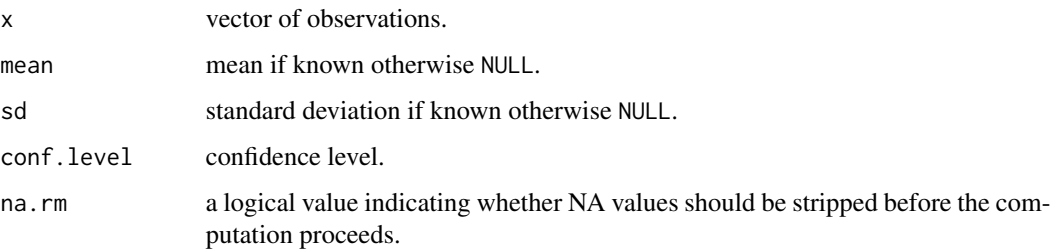

## Details

The standard confidence intervals for mean and standard deviation are computed that can be found in many textbooks, e.g. Chapter 4 in Altman et al. (2000).

## Value

A list with class "confint" containing the following components:

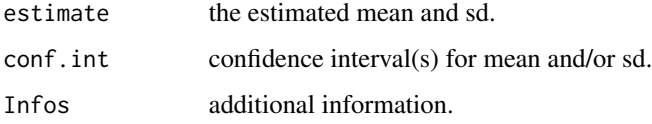

## Author(s)

Matthias Kohl <Matthias.Kohl@stamats.de>

## References

D. Altman, D. Machin, T. Bryant, M. Gardner (eds). Statistics with Confidence: Confidence Intervals and Statistical Guidelines, 2nd edition 2000.

## Examples

```
x \leftarrow \text{norm}(50)## mean and sd unknown
normCI(x)
## sd known
normCI(x, sd = 1)## mean known
normCI(x, mean = 0)
```
<span id="page-33-0"></span>

## Description

This function can be used to compute confidence intervals for difference of means assuming normal distributions.

#### Usage

normDiffCI(x, y, conf.level =  $0.95$ , paired =  $FALSE$ , method = "welch", na.rm = TRUE)

## Arguments

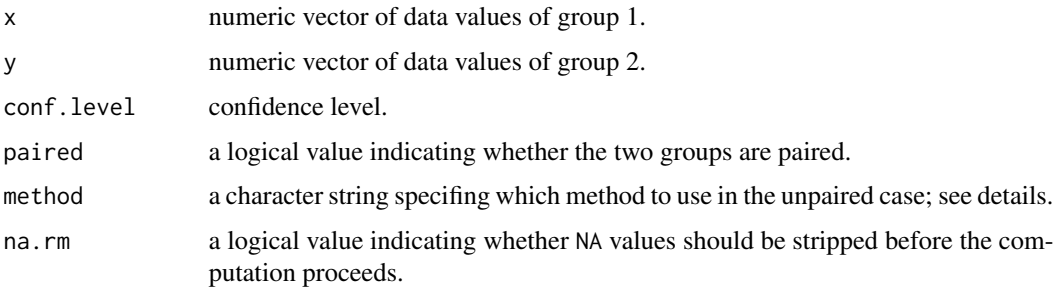

## Details

The standard confidence intervals for the difference of means are computed that can be found in many textbooks, e.g. Chapter 4 in Altman et al. (2000).

The method "classical" assumes equal variances whereas methods "welch" and "hsu" allow for unequal variances. The latter two methods use different formulas for computing the degrees of freedom of the respective t-distribution providing the quantiles in the confidence interval. Instead of the Welch-Satterhwaite equation the method of Hsu uses the minimum of the group sample sizes minus 1; see Section 6.8.3 of Hedderich and Sachs (2016).

#### Value

A list with class "confint" containing the following components:

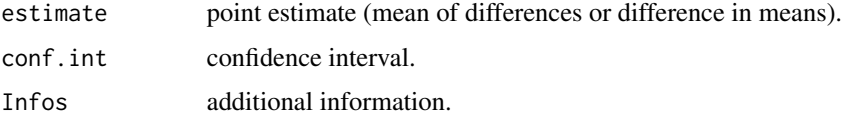

## Author(s)

Matthias Kohl <Matthias.Kohl@stamats.de>

## <span id="page-34-0"></span>oneWayAnova 35

#### References

D. Altman, D. Machin, T. Bryant, M. Gardner (eds). *Statistics with Confidence: Confidence Intervals and Statistical Guidelines*, 2nd edition. John Wiley and Sons 2000.

J. Hedderich, L. Sachs. *Angewandte Statistik: Methodensammlung mit R*. Springer 2016.

#### Examples

```
x < - rnorm(20)
y \le - rnorm(20, sd = 2)
## paired
normDiffCI(x, y, paired = TRUE)
## compare
normCI(x-y)
## unpaired
y \le - rnorm(10, mean = 1, sd = 2)
## classical
normDiffCI(x, y, method = "classical")
## Welch (default is in case of function t.test)
normDiffCI(x, y, method = "welch")## Hsu
normDiffCI(x, y, method = "hsu")## Monte-Carlo simulation: coverage probability
M < - 10000CIhsu <- CIwelch <- CIclass <- matrix(NA, nrow = M, ncol = 2)
for(i in 1:M){
  x \leftarrow \text{rnorm}(10)y \le - rnorm(30, sd = 0.1)
  CIClass[i, ] \leftarrow normDiffCI(x, y, method = "classical")\CIwelch[i, ] \leq -normDiffCI(x, y, method = "welch")\$conf.intCIhsu[i,] <- normDiffCI(x, y, method = "hsu")$conf.int
}
## coverage probabilies
## classical
sum(CIclass[,1] < 0 & 0 < CIclass[,2])/M
## Welch
sum(CIwelch[,1] < 0 & 0 < CIwelch[,2])/M
## Hsu
sum(CIhsu[,1] < 0 & 0 < CIhsu[,2])/M
```
oneWayAnova *A function for Analysis of Variance*

#### **Description**

This function is a slight modification of function [Anova](#page-0-0) of package "genefilter".

#### Usage

oneWayAnova(cov, na.rm = TRUE, var.equal = FALSE)

#### Arguments

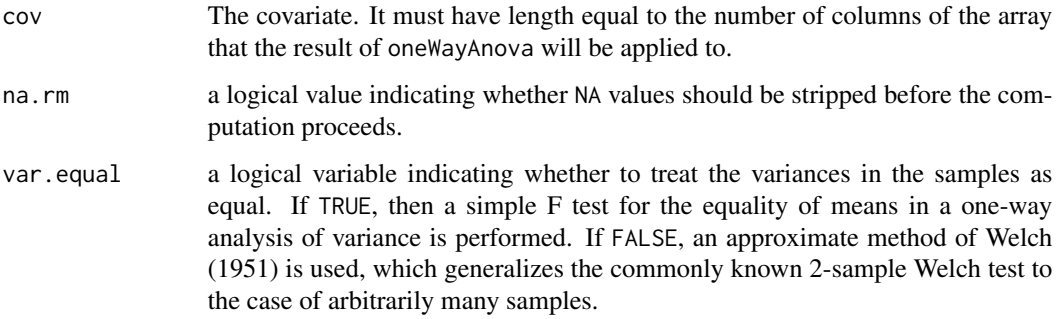

## Details

The function returned by oneWayAnova uses [oneway.test](#page-0-0) to perform a one-way ANOVA, where x is the set of gene expressions. The F statistic for an overall effect is computed and the corresponding p-value is returned.

The function [Anova](#page-0-0) instead compares the computed p-value to a prespecified p-value and returns TRUE, if the computed p-value is smaller than the prespecified one.

## Value

oneWayAnova returns a function with bindings for cov that will perform a one-way ANOVA.

The covariate can be continuous, in which case the test is for a linear effect for the covariate.

#### Note

A first version of this function appeared in package SLmisc.

### Author(s)

Matthias Kohl <Matthias.Kohl@stamats.de>

## References

R. Gentleman, V. Carey, W. Huber and F. Hahne (2006). genefilter: methods for filtering genes from microarray experiments. R package version 1.13.7.

#### See Also

[oneway.test](#page-0-0), [Anova](#page-0-0)
#### optCutoff 37

# Examples

```
set.seed(123)
af <- oneWayAnova(c(rep(1,5),rep(2,5)))
af(rnorm(10))
```

```
optCutoff Compute the Optimal Cutoff for Binary Classification
```
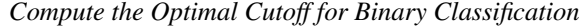

# Description

The function computes the optimal cutoff for various performance weasures for binary classification.

### Usage

```
optCutoff(pred, truth, namePos, perfMeasure = "Youden's J statistic",
         max = TRUE, parallel = FALSE, ncores, delta = 0.01)
```
### Arguments

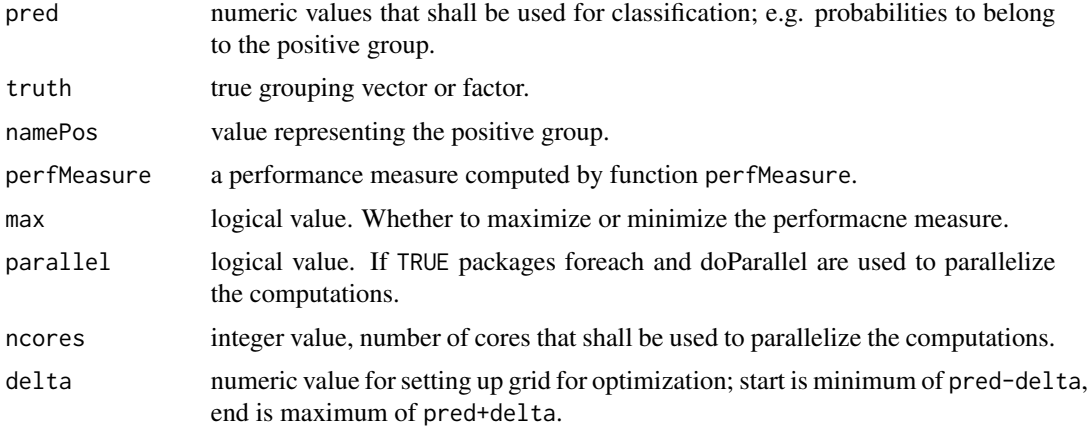

### Details

The function is ablte to compute the optimal cutoff for various performance measures, all performance measures that are implemented in function perfMeasures.

# Value

Optimal cutoff and value of the optimized performance measure based on a simple grid search.

# Author(s)

Matthias Kohl <Matthias.Kohl@stamats.de>

### Examples

```
## example from dataset infert
fit <- glm(case ~ spontaneous+induced, data = infert, family = binomial())
pred <- predict(fit, type = "response")
optCutoff(pred, truth = infert$case, namePos = 1)
```
#### or2rr *Transform OR to RR*

### Description

The function transforms a given odds-ratio (OR) to the respective relative risk (RR).

### Usage

or2rr(or, p0, p1)

#### Arguments

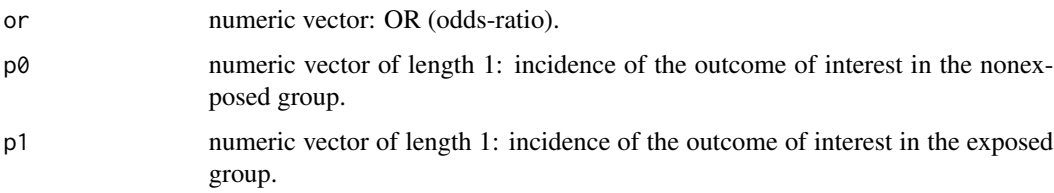

### Details

The function transforms a given odds-ratio (OR) to the respective relative risk (RR). It can also be used to transform the limits of confidence intervals.

The formulas can be derived by combining the formulas for RR and OR; see also Zhang and Yu (1998).

#### Value

relative risk.

# Author(s)

Matthias Kohl <Matthias.Kohl@stamats.de>

# References

Zhang, J. and Yu, K. F. (1998). What's the relative risk? A method of correcting the odds ratio in cohort studies of common outcomes. *JAMA*, 280(19):1690-1691.

# pairwise.auc 39

### Examples

```
## We use data from Zhang and Yu (1998)
## OR to RR using OR and p0
or2rr(14.1, 0.05)
## compute p1
or2rr(14.1, 0.05)*0.05
## OR to RR using OR and p1
or2rr(14.1, p1 = 0.426)## OR and 95% confidence interval
or2rr(c(14.1, 7.8, 27.5), 0.05)
## Logistic OR and 95% confidence interval
logisticOR <- rbind(c(14.1, 7.8, 27.5),
                    c(8.7, 5.5, 14.3),
                    c(27.4, 17.2, 45.8),
                    c(4.5, 2.7, 7.8),
                    c(0.25, 0.17, 0.37),
                    c(0.09, 0.05, 0.14))
colnames(logisticOR) <- c("OR", "2.5%", "97.5%")
rownames(logisticOR) <- c("7.4", "4.2", "3.0", "2.0", "0.37", "0.14")
logisticOR
## p0
p0 <- c(0.05, 0.12, 0.32, 0.27, 0.40, 0.40)
## Compute corrected RR
## helper function
or2rr.mat <- function(or, p0){
  res \leq -\text{matrix}(NA, nrow = nrow(or), ncol = ncol(or))for(i in seq_len(nrow(or)))
   res[i, ] \leftarrow or2rr(or[i,], p0[i])dimnames(res) <- dimnames(or)
  res
}
RR <- or2rr.mat(logisticOR, p0)
round(RR, 2)
## Results are not completely identical to Zhang and Yu (1998)
## what probably is caused by the fact that the logistic OR values
## provided in the table are rounded and are not exact values.
```
<span id="page-38-0"></span>pairwise.auc *Compute pairwise AUCs*

### Description

The function computes pairwise AUCs.

#### Usage

pairwise.auc(x, g)

## Arguments

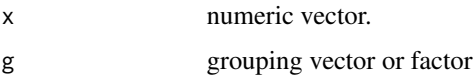

# Details

The function computes pairwise areas under the receiver operating characteristic curves (AUC under ROC curves) using function [AUC](#page-2-0).

The implementation is in certain aspects analogously to [pairwise.t.test](#page-0-0).

# Value

Vector with pairwise AUCs.

# Author(s)

Matthias Kohl <Matthias.Kohl@stamats.de>

# See Also

[AUC](#page-2-0), [pairwise.t.test](#page-0-0)

# Examples

```
set.seed(13)
x < - rnorm(100)
g \leftarrow factor(sample(1:4, 100, replace = TRUE))
levels(g) <- c("a", "b", "c", "d")
pairwise.auc(x, g)
```
<span id="page-39-0"></span>pairwise.fc *Compute pairwise fold changes*

# Description

This function computes pairwise fold changes. It also works for logarithmic data.

# Usage

```
pairwise.fc(x, g, ave = mean, log = TRUE, base = 2, mod.fc = TRUE, \dots)
```
#### $pairwise.fc$  41

#### Arguments

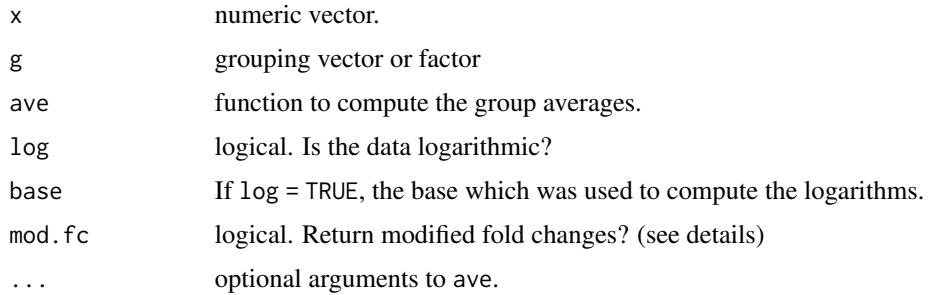

### Details

The function computes pairwise fold changes between groups, where the group values are aggregated using the function which is given by the argument ave.

The fold changes are returned in a slightly modified form if mod.fc = TRUE. Fold changes FC which are smaller than 1 are reported as to -1/FC.

The implementation is in certain aspects analogously to [pairwise.t.test](#page-0-0).

### Value

Vector with pairwise fold changes.

### Author(s)

Matthias Kohl <Matthias.Kohl@stamats.de>

# See Also

[pairwise.t.test](#page-0-0)

```
set.seed(13)
x <- rnorm(100) ## assumed as log2-data
g \leftarrow factor(sample(1:4, 100, replace = TRUE))levels(g) \leq c("a", "b", "c", "d")pairwise.fc(x, g)
```

```
## some small checks
res <- by(x, list(g), mean)
2^(res[[1]] - res[[2]]) # a vs. b
-1/2^(res[[1]] - res[[3]]) # a vs. c
2^(res[[1]] - res[[4]]) # a vs. d
-1/2^(res[[2]] - res[[3]]) # b vs. c
-1/2<sup>^</sup>(res[[2]] - res[[4]]) # b vs. d
2^(res[[3]] - res[[4]]) # c vs. d
```
The function computes pairwise values for a given function.

# Usage

pairwise.fun(x, g, fun, ...)

#### Arguments

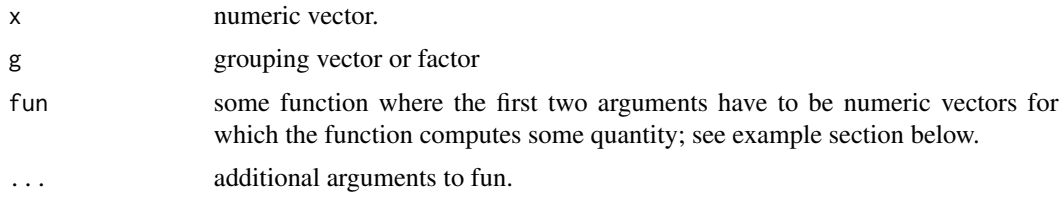

# Details

The function computes pairwise values for a given function.

The implementation is in certain aspects analogously to [pairwise.t.test](#page-0-0).

### Value

Vector with pairwise function values.

### Author(s)

Matthias Kohl <Matthias.Kohl@stamats.de>

# See Also

[pairwise.t.test](#page-0-0), [pairwise.fc](#page-39-0), [pairwise.logfc](#page-42-0), [pairwise.auc](#page-38-0)

```
set.seed(13)
x < - rnorm(100)
g \leftarrow factor(sample(1:4, 100, replace = TRUE))
levels(g) <- c("a", "b", "c", "d")
pairwise.fun(x, g, fun = function(x, y) t.test(x,y)$p.value)
## in contrast to
pairwise.t.test(x, g, p.adjust.method = "none", pool.sd = FALSE)
```
<span id="page-42-0"></span>

The function computes pairwise log-fold changes.

### Usage

pairwise.logfc(x, g, ave = mean, log = TRUE, base = 2, ...)

### Arguments

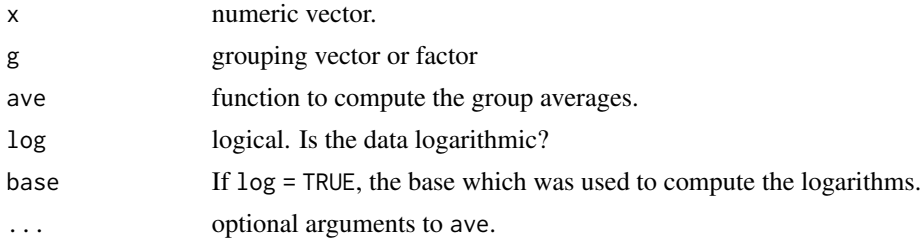

# Details

The function computes pairwise log-fold changes between groups, where the group values are aggregated using the function which is given by the argument ave.

The implementation is in certain aspects analogously to [pairwise.t.test](#page-0-0).

# Value

Vector with pairwise log-fold changes.

### Author(s)

Matthias Kohl <Matthias.Kohl@stamats.de>

### See Also

[pairwise.t.test](#page-0-0)

## Examples

```
set.seed(13)
x <- rnorm(100) ## assumed as log2-data
g \leftarrow factor(sample(1:4, 100, replace = TRUE))
levels(g) \leq c("a", "b", "c", "d")pairwise.logfc(x, g)
```
## some small checks

```
res \leq by(x, list(g), mean)
res[[1]] - res[[2]] # a vs. b
res[[1]] - res[[3]] # a vs. c
res[[1]] - res[[4]] # a vs. d
res[[2]] - res[[3]] # b vs. c
res[[2]] - res[[4]] # b vs. d
res[[3]] - res[[4]] # c vs. d
```
pairwise.mod.t.test *Pairwise Moderated t-Tests*

### Description

Performs pairwise moderated t-tests based on Bioconductor package limma.

### Usage

```
pairwise.mod.t.test(x, group, adjust.method = "BH", sort.by = "none")
```
### Arguments

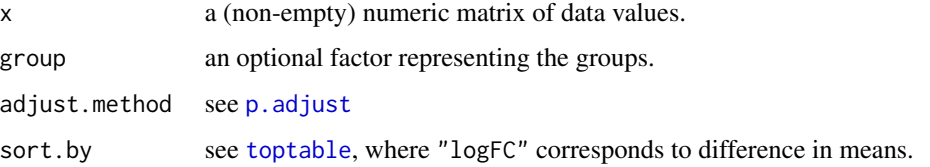

# Details

The function uses Bioconductor package limma to compute pairwise moderated t-tests. For more details we refer to [ebayes](#page-0-0).

# Value

A data.frame with the results.

# References

B. Phipson, S. Lee, I.J. Majewski, W.S. Alexander, G.H. Smyth (2016). Robust hyperparameter estimation protects against hypervariable genes and improves power to detect differential expression. *Annals of Applied Statistics* 10(2), 946-963.

# See Also

[oneway.test](#page-0-0), mod.t.test

# perfMeasures 45

### Examples

```
set.seed(123)
X \le rbind(matrix(rnorm(5*20), nrow = 5, ncol = 20),
          matrix(rnorm(5*20, mean = 1), nrow = 5, ncol = 20)gr <- factor(c(rep("A1", 5), rep("B2", 5), rep("C3", 5), rep("D4", 5)))
mod.oneway.test(X, gr)
pairwise.mod.t.test(X, gr)
```
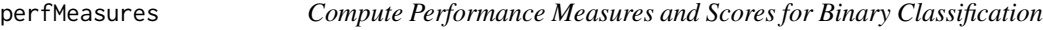

### Description

The function computes various performance weasures and scores for binary classification.

### Usage

```
perfMeasures(pred, pred.group, truth, namePos, cutoff = 0.5,
            weight = 0.5, wACC = weight, wPV = weight)
perfScores(pred, truth, namePos, weight = 0.5, wBS = weight)
```
# Arguments

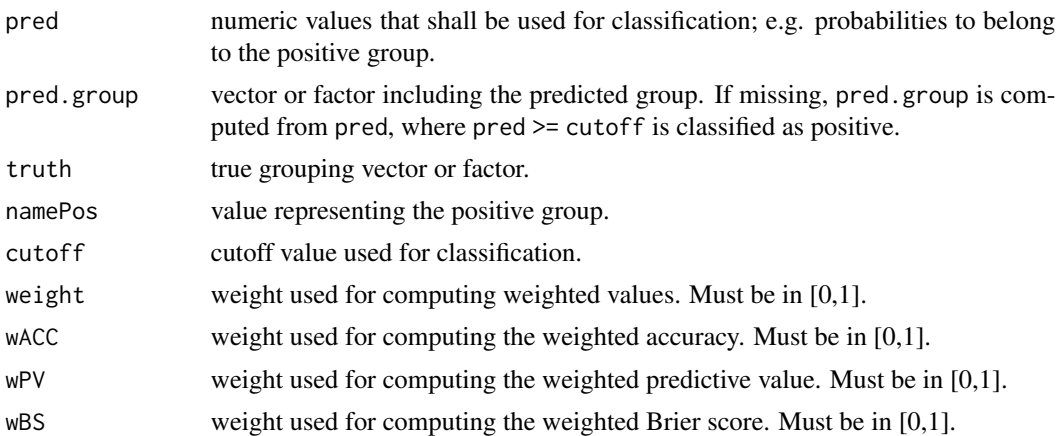

#### Details

The function perfMeasures computes various performance measures. The measures are: accuracy (ACC), probabiliy of correct classification (PCC), probability of missclassification (PMC), error rate, sensitivity, specificity, prevalence, no information rate, weighted accuracy (wACC), balanced accuracy (BACC), informedness, Youden's J statistic, positive likelihood ratio (PLR), negative likelihood ratio (NLR), positive predictive value (PPV), negative predictive value (NPV), markedness, weighted predictive value, balanced predictive value, F1 score, Matthews' correlation coefficient (MCC), proportion of positive predictions, expected accuracy, Cohen's kappa coefficient, and detection rate.

These performance measures have in common that they require a dichotomization (discretization) of a computed continuous classification function.

The function perfScores computes various performance Scores. The scores are: area under the ROC curve (AUC), Gini index, Brier score, positive Brier score, negative Brier score, weighted Brier score, and balanced Brier score.

If the predictions (pred) are not in the interval  $[0,1]$  the standard logistic function is applied to transform the values of pred -cutoff to [0,1].

#### Value

data. frame with names of the performance measures, respectivey scores and their respective values.

### Author(s)

Matthias Kohl <Matthias.Kohl@stamats.de>

### References

G.W. Brier (1950). Verification of forecasts expressed in terms of probability. *Mon. Wea. Rev.* 78, 1-3.

K.H. Brodersen, C.S. Ong, K.E. Stephan, J.M. Buhmann (2010). The balanced accuracy and its posterior distribution. In *Pattern Recognition* (ICPR), 20th International Conference on, 3121-3124 (IEEE, 2010).

J.A. Cohen (1960). A coefficient of agreement for nominal scales. *Educational and Psychological Measurement* 20, 3746.

T. Fawcett (2006). An introduction to ROC analysis. *Pattern Recognition Letters* 27, 861-874.

T.A. Gerds, T. Cai, M. Schumacher (2008). The performance of risk prediction models. *Biom J* 50, 457-479.

D. Hand, R. Till (2001). A simple generalisation of the area under the ROC curve for multiple class classification problems. *Machine Learning* 45, 171-186.

J. Hernandez-Orallo, P.A. Flach, C. Ferri (2011). Brier curves: a new cost- based visualisation of classifier performance. In L. Getoor and T. Scheffer (eds.) *Proceedings of the 28th International Conference on Machine Learning* (ICML-11), 585???592 (ACM, New York, NY, USA).

J. Hernandez-Orallo, P.A. Flach, C. Ferri (2012). A unified view of performance metrics: Translating threshold choice into expected classification loss. *J. Mach. Learn. Res.* 13, 2813-2869.

B.W. Matthews (1975). Comparison of the predicted and observed secondary structure of t4 phage lysozyme. *Biochimica et Biophysica Acta* (BBA) - Protein Structure 405, 442-451.

D.M. Powers (2011). Evaluation: From Precision, Recall and F-Factor to ROC, Informedness, Markedness and Correlation. *Journal of Machine Learning Technologies* 1, 37-63.

N.A. Smits (2010). A note on Youden's J and its cost ratio. *BMC Medical Research Methodology* 10, 89.

B. Wallace, I. Dahabreh (2012). Class probability estimates are unreliable for imbalanced data (and how to fix them). In *Data Mining* (ICDM), IEEE 12th International Conference on, 695-04.

J.W. Youden (1950). Index for rating diagnostic tests. *Cancer* 3, 32-35.

# power.diagnostic.test 47

### Examples

```
## example from dataset infert
fit \leq glm(case \sim spontaneous+induced, data = infert, family = binomial())
pred <- predict(fit, type = "response")
## with group numbers
perfMeasures(pred, truth = infert$case, namePos = 1)
perfScores(pred, truth = infert$case, namePos = 1)
## with group names
my.case <- factor(infert$case, labels = c("control", "case"))
perfMeasures(pred, truth = my.case, namePos = "case")
perfScores(pred, truth = my.case, namePos = "case")
## on the scale of the linear predictors
pred2 <- predict(fit)
perfMeasures(pred2, truth = infert; namePos = 1, cutoff = 0)perfScores(pred2, truth = infert$case, namePos = 1)
## using weights
perfMeasures(pred, truth = infert$case, namePos = 1, weight = 0.3)
perfScores(pred, truth = infert$case, namePos = 1, weight = 0.3)
```
power.diagnostic.test *Power calculations for a diagnostic test*

# **Description**

Compute sample size, power, delta, or significance level of a diagnostic test for an expected sensititivy or specificity.

### Usage

```
power.diagnostic.test(sens = NULL, spec = NULL,
                      n = NULL, delta = NULL, sig.level = 0.05,
                      power = NULL, prev = NULL,
                      method = c("exact", "asymptotic"),
                      NMAX = 1e4)
```
# Arguments

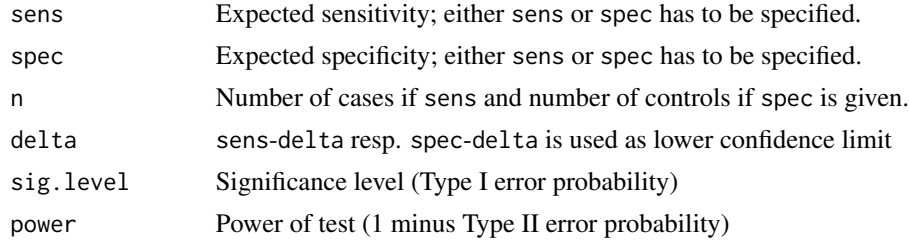

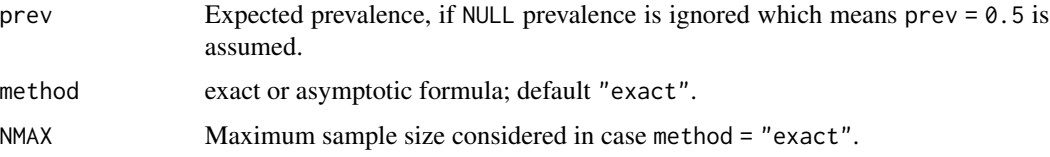

#### Details

Either sens or spec has to be specified which leads to computations for either cases or controls.

Exactly one of the parameters n, delta, sig.level, and power must be passed as NULL, and that parameter is determined from the others. Notice that sig.level has a non-NULL default so NULL must be explicitly passed if you want to compute it.

The computations are based on the formulas given in the Appendix of Flahault et al. (2005). Please be careful, in Equation (A1) the numerator should be squared, in equation (A2) and (A3) the second exponent should be n-i and not i.

As noted in Chu and Cole (2007) power is not a monotonically increasing function in n but rather saw toothed (see also Chernick and Liu (2002)). Hence, in our calculations we use the more conservative approach II); i.e., the minimum sample size n such that the actual power is larger or equal power andsuch that for any sample size larger than n it also holds that the actual power is larger or equal power.

#### Value

Object of class "power.htest", a list of the arguments (including the computed one) augmented with method and note elements.

#### Note

uniroot is used to solve power equation for unknowns, so you may see errors from it, notably about inability to bracket the root when invalid arguments are given.

### Author(s)

Matthias Kohl <Matthias.Kohl@stamats.de>

### References

A. Flahault, M. Cadilhac, and G. Thomas (2005). Sample size calculation should be performed for design accuracy in diagnostic test studies. *Journal of Clinical Epidemiology*, 58(8):859-862.

H. Chu and S.R. Cole (2007). Sample size calculation using exact methods in diagnostic test studies. *Journal of Clinical Epidemiology*, 60(11):1201-1202.

M.R. Chernick amd C.Y. Liu (2002). The saw-toothed behavior of power versus sample size and software solutions: single binomial proportion using exact methods. *Am Stat*, 56:149-155.

### See Also

[uniroot](#page-0-0)

# power.hsu.t.test 49

### Examples

```
## see n2 on page 1202 of Chu and Cole (2007)
power.diagnostic.test(sens = 0.99, delta = 0.14, power = 0.95) # 40
power.diagnostic.test(sens = 0.99, delta = 0.13, power = 0.95) # 43
power.diagnostic.test(sens = 0.99, delta = 0.12, power = 0.95) # 47
power.diagnostic.test(sens = 0.98, delta = 0.13, power = 0.95) # 50
power.diagnostic.test(sens = 0.98, delta = 0.11, power = 0.95) # 58
## see page 1201 of Chu and Cole (2007)
power.diagnostic.test(sens = 0.95, delta = 0.1, n = 93) ## 0.957
power.diagnostic.test(sens = 0.95, delta = 0.1, n = 93, power = 0.95,
                     sig.level = NULL) ## 0.0496
power.diagnostic.test(sens = 0.95, delta = 0.1, n = 102) ## 0.968
power.diagnostic.test(sens = 0.95, delta = 0.1, n = 102, power = 0.95,
                      sig.level = NULL) ## 0.0471
## yields 102 not 93!
power.diagnostic.test(sens = 0.95, delta = 0.1, power = 0.95)
```
power.hsu.t.test *Power calculations for two sample Hsu t test*

# **Description**

Compute the power of the two-sample Hsu t test, or determine parameters to obtain a target power; see Section 7.4.4 in Hedderich and Sachs (2016),

#### Usage

power.hsu.t.test(n = NULL, delta = NULL, sd1 = 1, sd2 = 1, sig.level =  $0.05$ , power = NULL, alternative = c("two.sided", "one.sided"), strict = FALSE, tol = .Machine\$double.eps^0.25)

### Arguments

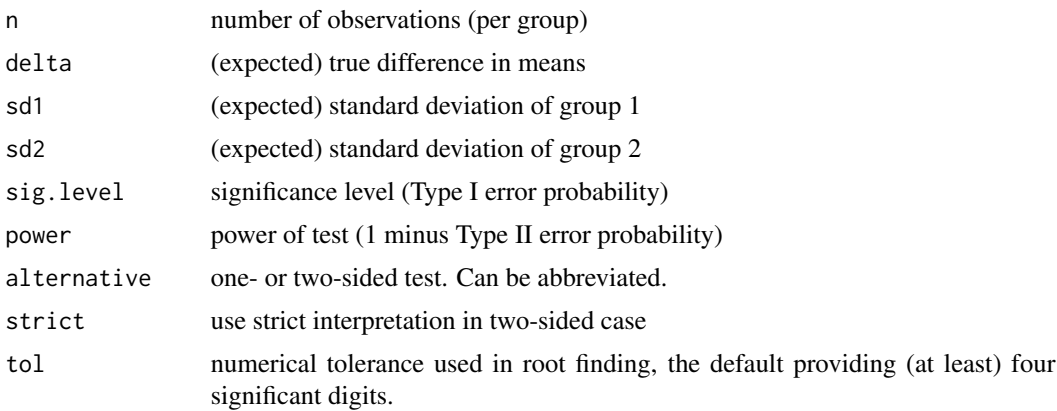

#### Details

Exactly one of the parameters n, delta, power, sd1, sd2 and sig.level must be passed as NULL, and that parameter is determined from the others. Notice that the last three have non-NULL defaults, so NULL must be explicitly passed if you want to compute them.

If strict = TRUE is used, the power will include the probability of rejection in the opposite direction of the true effect, in the two-sided case. Without this the power will be half the significance level if the true difference is zero.

# Value

Object of class "power.htest", a list of the arguments (including the computed one) augmented with method and note elements.

### Note

The function and its documentation was adapted from power. t. test implemented by Peter Dalgaard and based on previous work by Claus Ekstroem.

uniroot is used to solve the power equation for unknowns, so you may see errors from it, notably about inability to bracket the root when invalid arguments are given.

#### Author(s)

Matthias Kohl <Matthias.Kohl@stamats.de>

#### References

J. Hedderich, L. Sachs. *Angewandte Statistik: Methodensammlung mit R*. Springer 2016.

### See Also

[power.welch.t.test](#page-52-0), [power.t.test](#page-0-0), [t.test](#page-0-0), [uniroot](#page-0-0)

```
## more conservative than classical or Welch t-test
power.hsu.t.test(n = 20, delta = 1)
power.hsu.t.test(power = .90, delta = 1)
power.hsu.t.test(power = .90, delta = 1, alternative = "one.sided")
## sd1 = 0.5, sd2 = 1power.welch.t.test(delta = 0.5, sd1 = 0.5, sd2 = 1, power = 0.9)
power.hsu.t.test(delta = 0.5, sd1 = 0.5, sd2 = 1, power = 0.9)
## empirical check
```

```
M < - 10000ps <- numeric(M)
for(i in seq_len(M)){
 x \le - rnorm(55, mean = 0, sd = 0.5)
  y \le - rnorm(55, mean = 0.5, sd = 1.0)
```
# power.nb.test 51

```
ps[i] <- hsu.t.test(x, y)$p.value
}
## empirical power
sum(ps < 0.05)/M
```
power.nb.test *Power calculation for comparing two negative binomial rates*

### Description

Compute sample size or power for comparing two negative binomial rates.

### Usage

power.nb.test(n = NULL, mu0, mu1, RR, duration = 1, theta, ssize.ratio = 1, sig.level = 0.05, power = NULL, alternative = c("two.sided", "one.sided"), approach  $= 3$ )

# Arguments

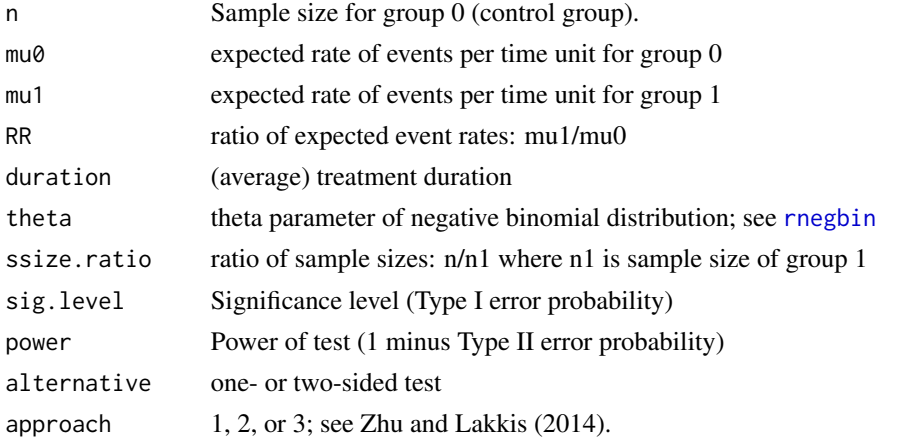

# Details

Exactly one of the parameters n and power must be passed as NULL, and that parameter is determined from the other.

The computations are based on the formulas given in Zhu and Lakkis (2014). Please be careful, as we are using a slightly different parametrization (theta = 1/k).

Zhu and Lakkis (2014) based on their simulation studies recommend to use their approach 2 or 3.

#### Value

Object of class "power.htest", a list of the arguments (including the computed one) augmented with a note element.

#### Author(s)

Matthias Kohl <Matthias.Kohl@stamats.de>

#### References

H. Zhu and H. Lakkis (2014). Sample size calculation for comparing two negative binomial rates. *Statistics in Medicine*, 33:376-387.

#### See Also

[rnegbin](#page-0-0), [glm.nb](#page-0-0)

### Examples

## examples from Table I in Zhu and Lakkis (2014) ## theta =  $1/k$ , RR = rr, mu0 = r0, duration = mu\_t power.nb.test(mu0 = 0.8, RR = 0.85, theta =  $1/0.4$ , duration = 0.75, power = 0.8, approach = 1) power.nb.test(mu0 = 0.8, RR = 0.85, theta =  $1/0.4$ , duration = 0.75, power = 0.8, approach = 2) power.nb.test(mu0 = 0.8, RR = 0.85, theta = 1/0.4, duration = 0.75, power = 0.8, approach = 3)

```
power.nb.test(mu0 = 1.4, RR = 1.15, theta = 1/1.5, duration = 0.75, power = 0.8, approach = 1)
power.nb.test(mu0 = 1.4, RR = 1.15, theta = 1/1.5, duration = 0.75, power = 0.8, approach = 2)
power.nb.test(mu0 = 1.4, RR = 1.15, theta = 1/1.5, duration = 0.75, power = 0.8, approach = 3)
```

```
## examples from Table II in Zhu and Lakkis (2014) - seem to be total sample sizes
## can reproduce the results with mu_t = 1.0 (not 0.7!)
power.nb.test(mu0 = 2.0, RR = 0.5, theta = 1, duration = 1.0, ssize.ratio = 1,
             power = 0.8, approach = 1)
power.nb.test(mu0 = 2.0, RR = 0.5, theta = 1, duration = 1.0, ssize.ratio = 1,
             power = 0.8, approach = 2)
power.nb.test(mu0 = 2.0, RR = 0.5, theta = 1, duration = 1.0, ssize.ratio = 1,
             power = 0.8, approach = 3)
power.nb.test(mu0 = 10.0, RR = 1.5, theta = 1/5, duration = 1.0, ssize.ratio = 3/2,
```
power =  $0.8$ , approach = 1) power.nb.test(mu0 =  $10.0$ , RR =  $1.5$ , theta =  $1/5$ , duration =  $1.0$ , ssize.ratio =  $3/2$ , power =  $0.8$ , approach = 2) power.nb.test(mu0 = 10.0, RR = 1.5, theta = 1/5, duration = 1.0, ssize.ratio = 3/2, power =  $0.8$ , approach =  $3$ )

```
## examples from Table III in Zhu and Lakkis (2014)
power.nb.test(mu0 = 5.0, RR = 2.0, theta = 1/0.5, duration = 1, power = 0.8, approach = 1)
power.nb.test(mu0 = 5.0, RR = 2.0, theta = 1/0.5, duration = 1, power = 0.8, approach = 2)
power.nb.test(mu0 = 5.0, RR = 2.0, theta = 1/0.5, duration = 1, power = 0.8, approach = 3)
```

```
## examples from Table IV in Zhu and Lakkis (2014)
power.nb.test(mu0 = 5.9/3, RR = 0.4, theta = 0.49, duration = 3, power = 0.9, approach = 1)
power.nb.test(mu0 = 5.9/3, RR = 0.4, theta = 0.49, duration = 3, power = 0.9, approach = 2)
power.nb.test(mu0 = 5.9/3, RR = 0.4, theta = 0.49, duration = 3, power = 0.9, approach = 3)
```

```
power.nb.test(mu0 = 13/6, RR = 0.2, theta = 0.52, duration = 6, power = 0.9, approach = 1)
power.nb.test(mu0 = 13/6, RR = 0.2, theta = 0.52, duration = 6, power = 0.9, approach = 2)
power.nb.test(mu0 = 13/6, RR = 0.2, theta = 0.52, duration = 6, power = 0.9, approach = 3)
## see Section 5 of Zhu and Lakkis (2014)
power.nb.test(mu0 = 0.66, RR = 0.8, theta = 1/0.8, duration = 0.9, power = 0.9)
```
<span id="page-52-0"></span>power.welch.t.test *Power calculations for two sample Welch t test*

### Description

Compute the power of the two-sample Welch t test, or determine parameters to obtain a target power.

# Usage

power.welch.t.test(n = NULL, delta = NULL, sd1 = 1, sd2 = 1, sig.level =  $0.05$ , power = NULL, alternative = c("two.sided", "one.sided"), strict = FALSE, tol = .Machine\$double.eps^0.25)

# Arguments

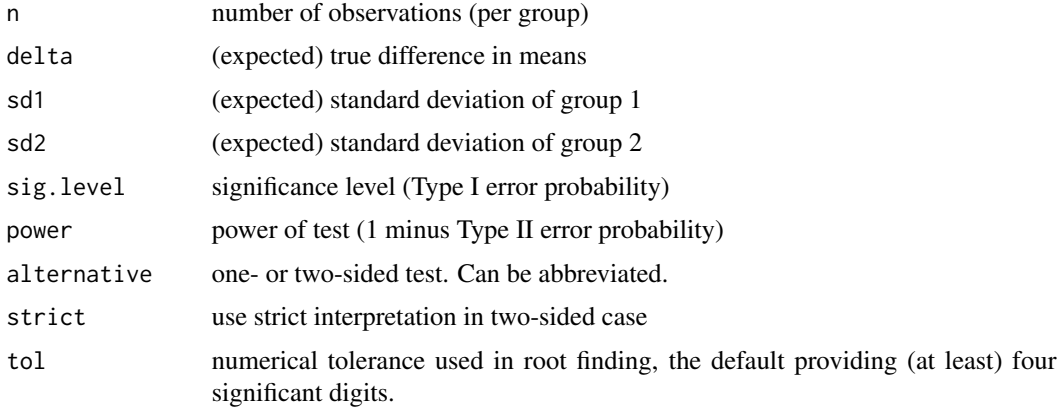

#### Details

Exactly one of the parameters n, delta, power, sd1, sd2 and sig.level must be passed as NULL, and that parameter is determined from the others. Notice that the last three have non-NULL defaults, so NULL must be explicitly passed if you want to compute them.

If strict = TRUE is used, the power will include the probability of rejection in the opposite direction of the true effect, in the two-sided case. Without this the power will be half the significance level if the true difference is zero.

### Value

Object of class "power.htest", a list of the arguments (including the computed one) augmented with method and note elements.

# Note

The function and its documentation was adapted from power.t.test implemented by Peter Dalgaard and based on previous work by Claus Ekstroem.

uniroot is used to solve the power equation for unknowns, so you may see errors from it, notably about inability to bracket the root when invalid arguments are given.

# Author(s)

Matthias Kohl <Matthias.Kohl@stamats.de>

#### References

S.L. Jan and G. Shieh (2011). Optimal sample sizes for Welch's test under various allocation and cost considerations. *Behav Res Methods*, 43, 4:1014-22.

# See Also

[power.t.test](#page-0-0), [t.test](#page-0-0), [uniroot](#page-0-0)

```
## identical results as power.t.test, since sd = sd1 = sd2 = 1
power.welch.t.test(n = 20, delta = 1)
power.welch.t.test(power = .90, delta = 1)
power.welch.t.test(power = .90, delta = 1, alternative = "one.sided")
## sd1 = 0.5, sd2 = 1power.welch.t.test(delta = 1, sd1 = 0.5, sd2 = 1, power = 0.9)
## empirical check
M < - 10000ps <- numeric(M)
for(i in seq_len(M)){
 x \le rnorm(15, mean = 0, sd = 0.5)
 y \le - rnorm(15, mean = 1, sd = 1.0)
  ps[i] <- t.test(x, y)$p.value
}
## empirical power
sum(ps < 0.05)/M
```
The function computes the positive (PPV) and negative predictive value (NPV) given sensitivity, specificity and prevalence (pre-test probability).

### Usage

```
predValues(sens, spec, prev)
```
### Arguments

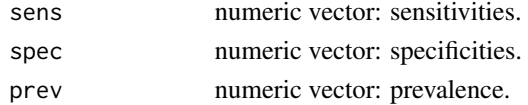

# Details

The function computes the positive (PPV) and negative predictive value (NPV) given sensitivity, specificity and prevalence (pre-test probability).

It's a simple application of the Bayes formula.

One can also specify vectors of length larger than 1 for sensitivity and specificity.

# Value

Vector or matrix with PPV and NPV.

### Author(s)

Matthias Kohl <Matthias.Kohl@stamats.de>

```
## Example: HIV test
## 1. ELISA screening test (4th generation)
predValues(sens = 0.999, spec = 0.998, prev = 0.001)## 2. Western-Plot confirmation test
predValues(sens = 0.998, spec = 0.999996, prev = 1/3)
## Example: connection between sensitivity, specificity and PPV
sens \leq seq(0.6, 0.99, by = 0.01)
spec <- seq(0.6, 0.99, by = 0.01)ppv <- function(sens, spec, pre) predValues(sens, spec, pre)[,1]
res <- outer(sens, spec, ppv, pre = 0.1)
image(sens, spec, res, col = terrain.colors(256), main = "PPV for prevalence = 10%",
      xlim = c(0.59, 1), ylim = c(0.59, 1))contour(sens, spec, res, add = TRUE)
```
Printing objects of class "confint" by a simple [print](#page-0-0) method.

# Usage

```
## S3 method for class 'confint'
print(x, digits = getOption("digits"), prefix = " \t', ...)
```
# Arguments

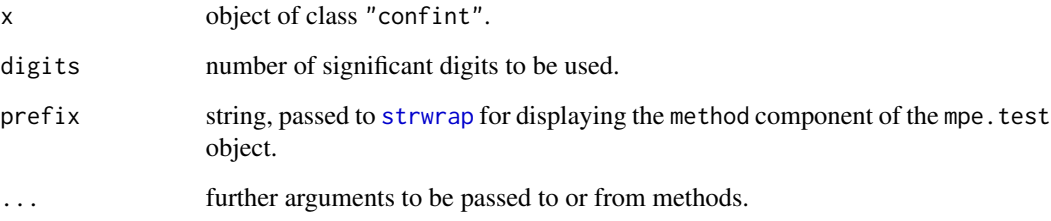

# Details

A confint object is just a named list of confidence intervals and respective (point) estimates.

# Value

the argument x, invisibly, as for all [print](#page-0-0) methods.

# See Also

[print.power.htest](#page-0-0)

```
x \leq -rnorm(20)(CI < -normCI(x))print(CI, digits = 3)
```
Produce box-and-whisker plot(s) of the given (grouped) values. In contrast to [boxplot](#page-0-0) quartiles are used instead of hinges (which are not necessarily quartiles) the rest of the implementation is identical to boxplot.

### Usage

```
qboxplot(x, ...)
## S3 method for class 'formula'
qboxplot(formula, data = NULL, ..., subset, na.action = NULL, type = 7)
## Default S3 method:
qboxplot(x, ..., range = 1.5, width = NULL, variable = FALSE,notch = FALSE, outline = TRUE, names, plot = TRUE,
       border = par("fg"), col = NULL, log = "",
       pars = list(boxwex = 0.8, staplewex = 0.5, outwex = 0.5),
       horizontal = FALSE, add = FALSE, at = NULL, type = 7)
```
### Arguments

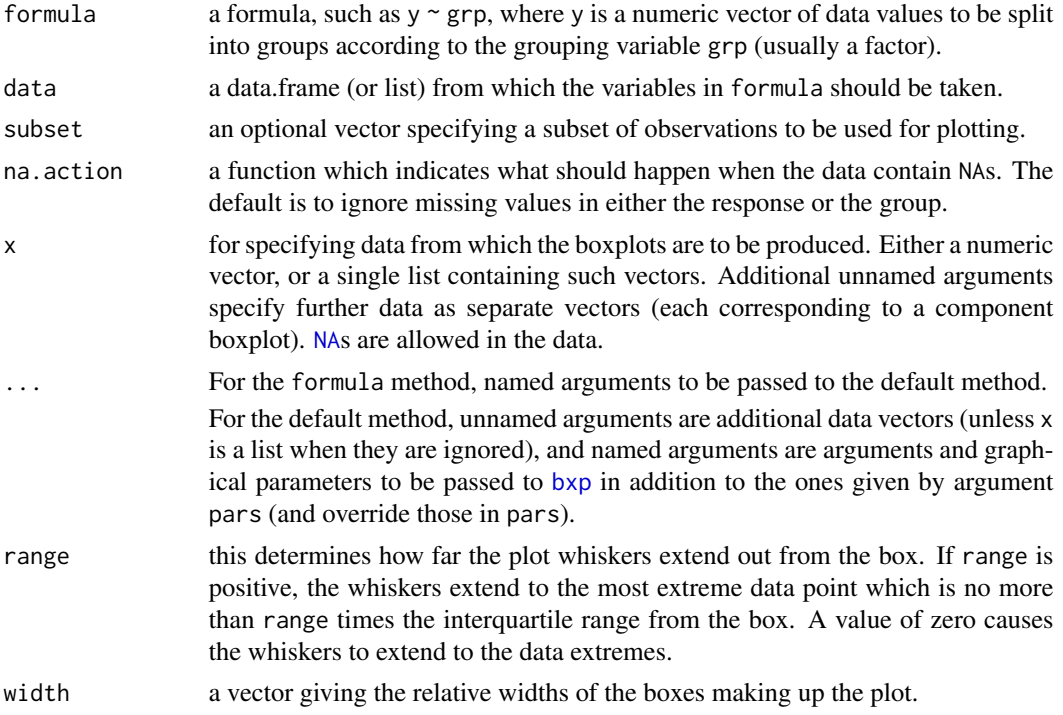

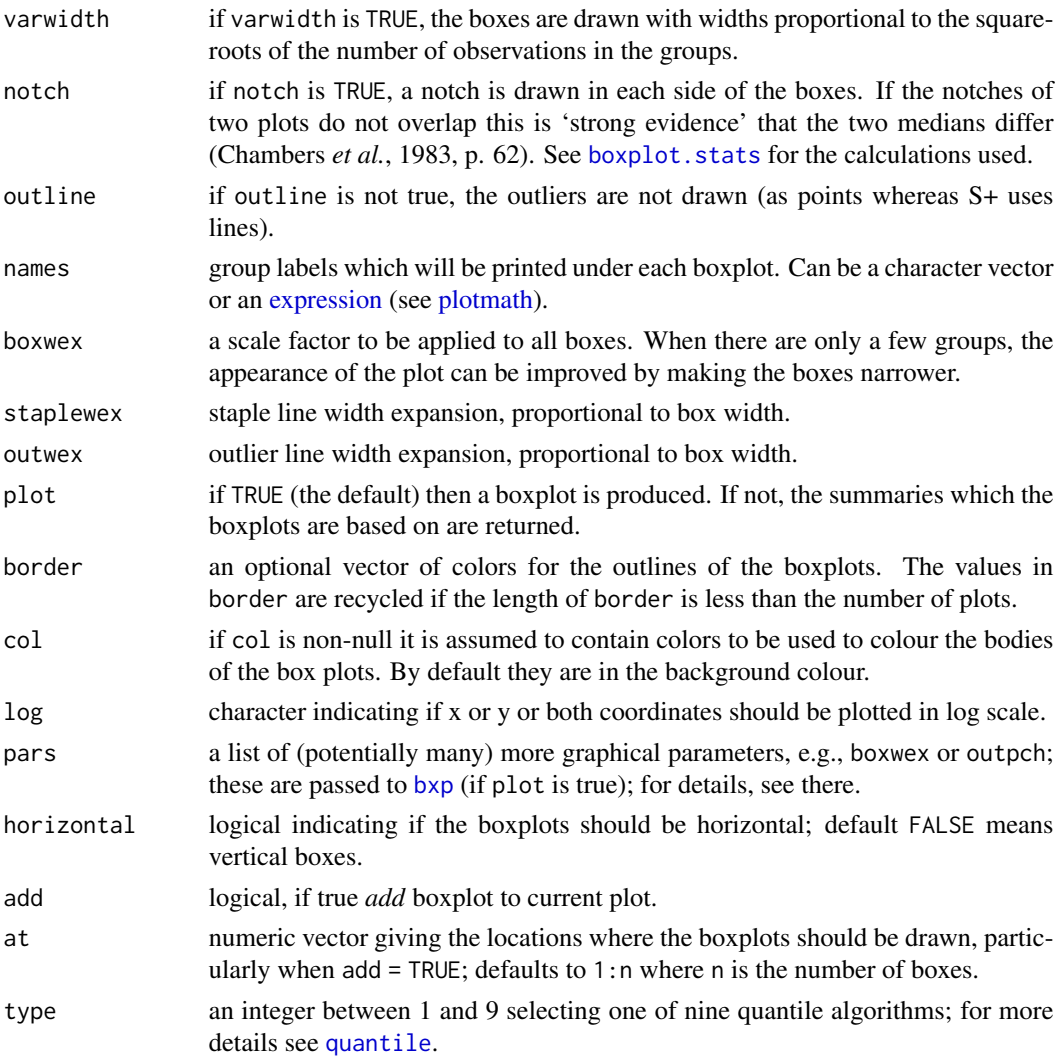

# Details

The generic function qboxplot currently has a default method (qboxplot.default) and a formula interface (qboxplot.formula).

If multiple groups are supplied either as multiple arguments or via a formula, parallel boxplots will be plotted, in the order of the arguments or the order of the levels of the factor (see [factor](#page-0-0)).

Missing values are ignored when forming boxplots.

# Value

List with the following components:

stats a matrix, each column contains the extreme of the lower whisker, the lower hinge, the median, the upper hinge and the extreme of the upper whisker for one group/plot. If all the inputs have the same class attribute, so will this component.

#### qboxplot 59

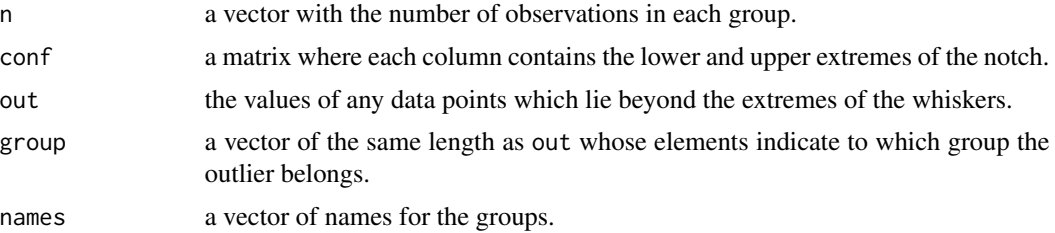

### Author(s)

Matthias Kohl <Matthias.Kohl@stamats.de>

# References

Becker, R. A., Chambers, J. M. and Wilks, A. R. (1988) *The New S Language*. Wadsworth \& Brooks/Cole.

Chambers, J. M., Cleveland, W. S., Kleiner, B. and Tukey, P. A. (1983) *Graphical Methods for Data Analysis.* Wadsworth \& Brooks/Cole.

Murrell, P. (2005) *R Graphics*. Chapman & Hall/CRC Press.

See also [boxplot.stats](#page-0-0).

#### See Also

[qbxp.stats](#page-59-0) which does the computation, [bxp](#page-0-0) for the plotting and more examples; and [stripchart](#page-0-0) for an alternative (with small data sets).

### Examples

## adapted examples from boxplot

```
## qboxplot on a formula:
qboxplot(count \sim spray, data = InsectSprays, col = "lightgray")# *add* notches (somewhat funny here):
qboxplot(count \sim spray, data = InsectSprays,notch = TRUE, add = TRUE, col = "blue")qboxplot(decrease ~ treatment, data = OrchardSprays,
        log = "y", col = "bisque")rb <- qboxplot(decrease ~ treatment, data = OrchardSprays, col="bisque")
title("Comparing boxplot()s and non-robust mean +/- SD")
mn.t <- tapply(OrchardSprays$decrease, OrchardSprays$treatment, mean)
sd.t <- tapply(OrchardSprays$decrease, OrchardSprays$treatment, sd)
xi \leftarrow 0.3 + seq(rb$n)points(xi, mn.t, col = "orange", pch = 18)
arrows(xi, mn.t - sd.t, xi, mn.t + sd.t,
       code = 3, col = "pink", angle = 75, length = .1)## boxplot on a matrix:
```

```
\text{mat} < - \text{cbind}(\text{Uni05} = (1:100)/21, \text{Norm} = \text{norm}(100),`5T` = rt(100, df = 5), Gam2 = rgamma(100, shape = 2))
qboxplot(as.data.frame(mat),
        main = "qboxplot(as.data-frame(mat), main = ... )")par(las=1)# all axis labels horizontal
qboxplot(as.data.frame(mat), main = "boxplot(*, horizontal = TRUE)",
        horizontal = TRUE)
## Using 'at = ' and adding boxplots -- example idea by Roger Bivand :
qboxplot(len \sim dose, data = ToothGrowth,
        boxwex = 0.25, at = 1:3 - 0.2,
        subset = supp == "VC", col = "yellow",
        main = "Guinea Pigs' Tooth Growth",
        xlab = "Vitamin C dose mg",
        ylab = "tooth length",
        xlim = c(0.5, 3.5), ylim = c(0, 35), yaxs = "i")qboxplot(len ~ does, data = ToothGrowth, add = TRUE,boxwex = 0.25, at = 1:3 + 0.2,
        subset = supp == "0J", col = "orange")legend(2, 9, c("Ascorbic acid", "Orange juice"),
       fill = c("yellow", "orange"))
```
<span id="page-59-0"></span>

qbxp.stats *Box Plot Statistics*

# Description

This functions works identical to boxplot. stats. It is typically called by another function to gather the statistics necessary for producing box plots, but may be invoked separately.

### Usage

 $qbxp.stats(x, coef = 1.5, do.config = TRUE, do.out = TRUE, type = 7)$ 

### Arguments

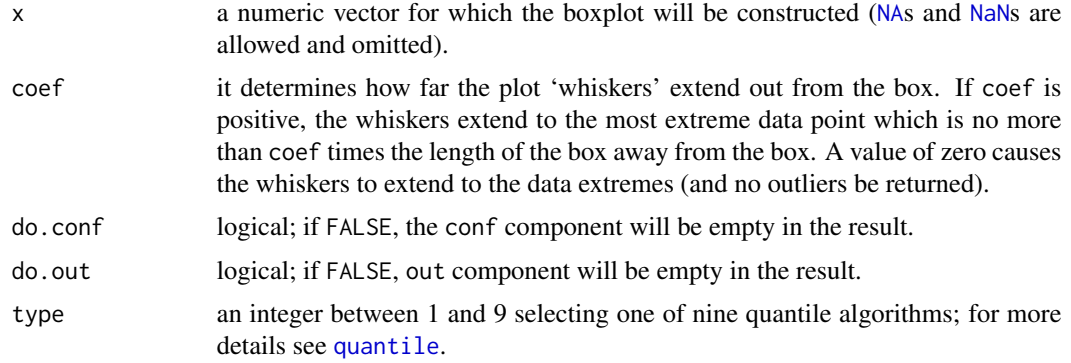

#### $q$ bxp.stats 61

# Details

The notches (if requested) extend to  $+/-1.58$  IOR/sqrt(n). This seems to be based on the same calculations as the formula with 1.57 in Chambers *et al.* (1983, p. 62), given in McGill *et al.* (1978, p. 16). They are based on asymptotic normality of the median and roughly equal sample sizes for the two medians being compared, and are said to be rather insensitive to the underlying distributions of the samples. The idea appears to be to give roughly a 95% confidence interval for the difference in two medians.

# Value

List with named components as follows:

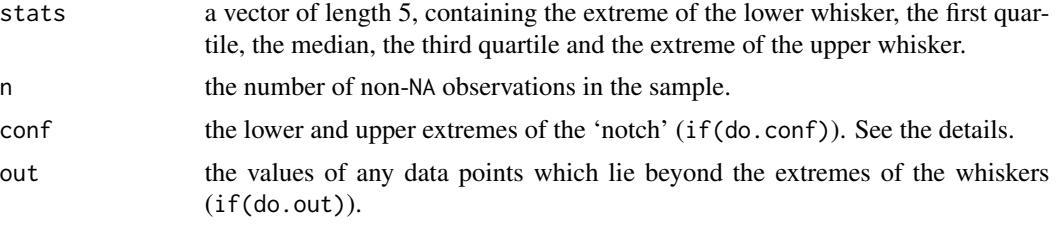

Note that \$stats and \$conf are sorted in *in*creasing order, unlike S, and that \$n and \$out include any +-Inf values.

### Author(s)

Matthias Kohl <Matthias.Kohl@stamats.de>

### References

Tukey, J. W. (1977) *Exploratory Data Analysis.* Section 2C.

McGill, R., Tukey, J. W. and Larsen, W. A. (1978) Variations of box plots. *The American Statistician* 32, 12–16.

Velleman, P. F. and Hoaglin, D. C. (1981) *Applications, Basics and Computing of Exploratory Data Analysis.* Duxbury Press.

Emerson, J. D and Strenio, J. (1983). Boxplots and batch comparison. Chapter 3 of *Understanding Robust and Exploratory Data Analysis*, eds. D. C. Hoaglin, F. Mosteller and J. W. Tukey. Wiley.

Chambers, J. M., Cleveland, W. S., Kleiner, B. and Tukey, P. A. (1983) *Graphical Methods for Data Analysis.* Wadsworth \& Brooks/Cole.

#### See Also

#### [quantile](#page-0-0), [boxplot.stats](#page-0-0)

```
## adapted example from boxplot.stats
x \leq -c(1:100, 1000)(b1 \leftarrow \text{qbxp}.stats(x))(b2 <- qbxp.stats(x, do.conf=FALSE, do.out=FALSE))
```

```
stopifnot(b1$stats == b2$stats) # do.out=F is still robust
qbxp.stats(x, coef = 3, do.config=False)## no outlier treatment:
qbxp.stats(x, coef = 0)qbxp.stats(c(x, NA)) # slight change : n is 101
(r < -qbxp.stats(c(x, -1:1/0)))stopifnot(r$out == c(1000, -Inf, Inf))
```
quantileCI *Confidence Intervals for Quantiles*

#### **Description**

These functions can be used to compute confidence intervals for quantiles (including median).

## Usage

```
quantileCI(x, prob = 0.5, conf.level = 0.95, method = "exact",
           minLength = FALSE, na.rm = FALSE)medianCI(x, conf.level = 0.95, method = "exact",
        minLength = FALSE, na.rm = FALSE)
madCI(x, conf.level = 0.95, method = "exact", minLength = FALSE,na.rm = FALSE, constant = 1.4826)
```
### **Arguments**

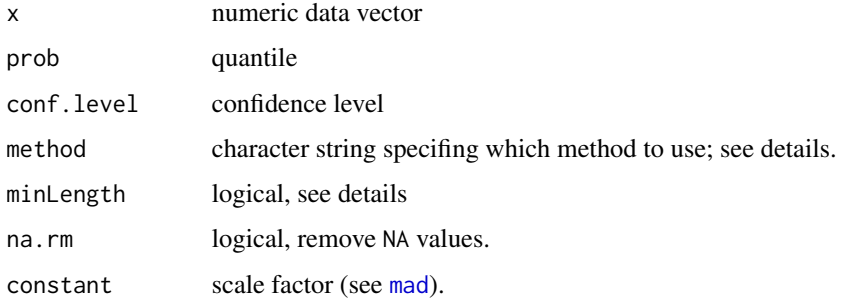

### Details

The exact confidence interval (method = "exact") is computed using binomial probabilities; see Section 6.8.1 in Sachs and Hedderich (2009). If the result is not unique, i.e. there is more than one interval with coverage proability closest to conf.level, then a matrix of confidence intervals is returned. If minLength = TRUE, an exact confidence interval with minimum length is returned.

The asymptotic confidence interval (method = "asymptotic") is based on the normal approximation of the binomial distribution; see Section 6.8.1 in Sachs and Hedderich (2009).

#### repMeans 63

# Value

A list with components estimate the sample quantile. CI a confidence interval for the sample quantile.

### Author(s)

Matthias Kohl <Matthias.Kohl@stamats.de>

# References

L. Sachs and J. Hedderich (2009). Angewandte Statistik. Springer.

### See Also

[binom.test](#page-0-0), [binconf](#page-0-0)

# Examples

```
## To get a non-trivial exact confidence interval for the median
## one needs at least 6 observations
set.seed(123)
x \le - rnorm(8)## exact confidence interval not unique
medianCI(x)
madCI(x)
## minimum length exact confidence interval
medianCI(x, minLength = TRUE)
madCI(x, minLength = TRUE)## asymptotic confidence interval
medianCI(x, method = "asymptotic")
madCI(x, method = "asymptotic")
## confidence interval for quantiles
quantileCI(x, prob = 0.4)
quantileCI(x, \text{prob} = 0.6)
```
repMeans *Compute mean of replicated spots*

# Description

Compute mean of replicated spots where additionally spot flags may incorporated.

# Usage

```
repMeans(x, flags, use-flags = NULL, ndups, spacing, method, ...)
```
### Arguments

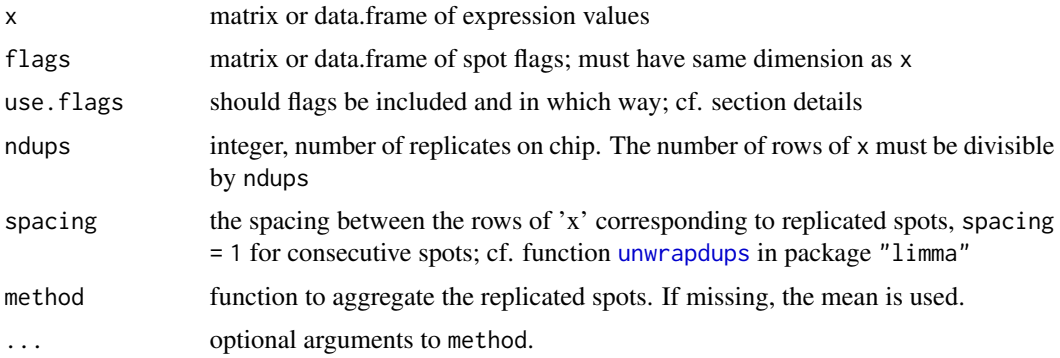

# Details

The incorporation of spot flags is controlled via argument use.flags. NULL: flags are not used; minimum flag value of replicated spots is returned "max": only spots with flag value equal to the maximum flag value of replicated spots are used "median": only spots with flag values larger or equal to median of replicated spots are used "mean": only spots with flag values larger or equal to mean of replicated spots are used

# Value

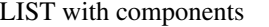

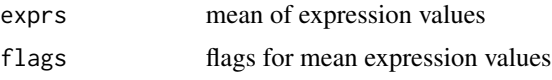

# Note

A first version of this function appeared in package SLmisc.

### Author(s)

Matthias Kohl <Matthias.Kohl@stamats.de>

# See Also

[unwrapdups](#page-0-0)

```
## only a dummy example
M <- matrix(rnorm(1000), ncol = 10)
FL \le matrix(rpois(1000, lambda = 10), ncol = 10) # only for this example
res \le repMeans(x = M, flags = FL, use.flags = "max", ndups = 5, spacing = 20)
```
The function computes relative risk (RR), odds ration (OR), and several other risk measures; see details.

### Usage

risks(p0, p1)

# Arguments

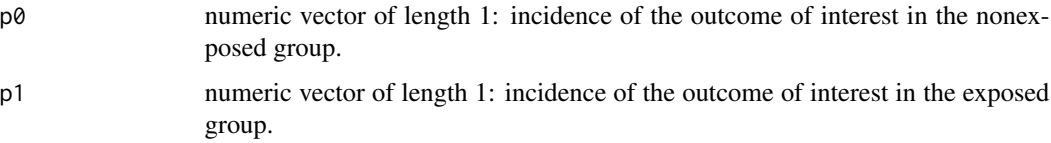

### Details

The function computes relative risk (RR), odds-ratio (OR), relative risk reduction (RRR) resp. relative risk increase (RRI), absolute risk reduction (ARR) resp. absolute risk increase (ARI), number needed to treat (NNT) resp. number needed to harm (NNH).

# Value

Vector including several risk measures.

## Author(s)

Matthias Kohl <Matthias.Kohl@stamats.de>

### References

See for instance: Relative risk. (2016, November 4). In Wikipedia, The Free Encyclopedia. Retrieved 19:58, November 4, 2016, from [https://en.wikipedia.org/w/index.php?title=](https://en.wikipedia.org/w/index.php?title=Relative_risk&oldid=747857409) [Relative\\_risk&oldid=747857409](https://en.wikipedia.org/w/index.php?title=Relative_risk&oldid=747857409)

# Examples

## See worked example in Wikipedia  $risks(p0 = 0.4, p1 = 0.1)$  $risks(p0 = 0.4, p1 = 0.5)$ 

The function computes an approximate confidence interval for the relative risk (RR).

# Usage

 $rrCI(a, b, c, d, conf. level = 0.95)$ 

### Arguments

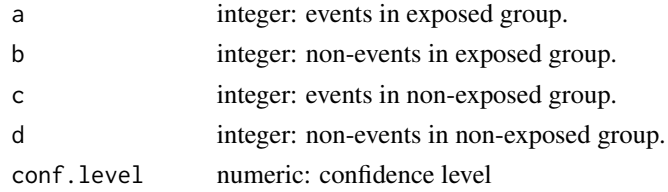

# Details

The function computes an approximate confidence interval for the relative risk (RR) based on the normal approximation; see Jewell (2004).

### Value

A list with class "confint" containing the following components:

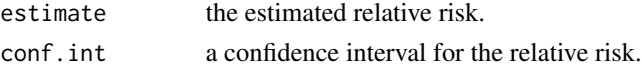

# Author(s)

Matthias Kohl <Matthias.Kohl@stamats.de>

## References

Jewell, Nicholas P. (2004). Statistics for epidemiology. Chapman & Hall/CRC.

Relative risk. (2016, November 4). In Wikipedia, The Free Encyclopedia. Retrieved 19:58, November 4, 2016, from [https://en.wikipedia.org/w/index.php?title=Relative\\_risk&oldid=](https://en.wikipedia.org/w/index.php?title=Relative_risk&oldid=747857409) [747857409](https://en.wikipedia.org/w/index.php?title=Relative_risk&oldid=747857409)

### Examples

## See worked example in Wikipedia  $rrCI(a = 15, b = 135, c = 100, d = 150)$  $rrCI(a = 75, b = 75, c = 100, d = 150)$ 

The function simulates a pair of correlated variables.

# Usage

simCorVars(n, r, plot = TRUE)

# Arguments

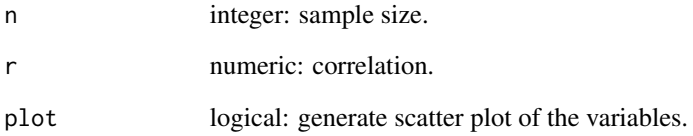

# Details

The function is mainly for teaching purposes and simulates n observations from a pair of normal distributed variables with correlation r.

By specifying plot = TRUE a scatter plot of the data is generated.

# Value

data.frame with entries Var1 and Var2

#### Author(s)

Matthias Kohl <Matthias.Kohl@stamats.de>

```
res \le simCorVars(n = 100, r = 0.8)
cor(res$Var1, res$Var2)
```
Plot of similarity matrix.

# Usage

```
simPlot(x, col, minVal, labels = FALSE, lab.both.axes = FALSE,
         labcols = "black", title = "", cex.title = 1.2,
          protocol = FALSE, cex.axis = 0.8,
          cex.axis.bar = 1, signifBar = 2, ...)
```
# Arguments

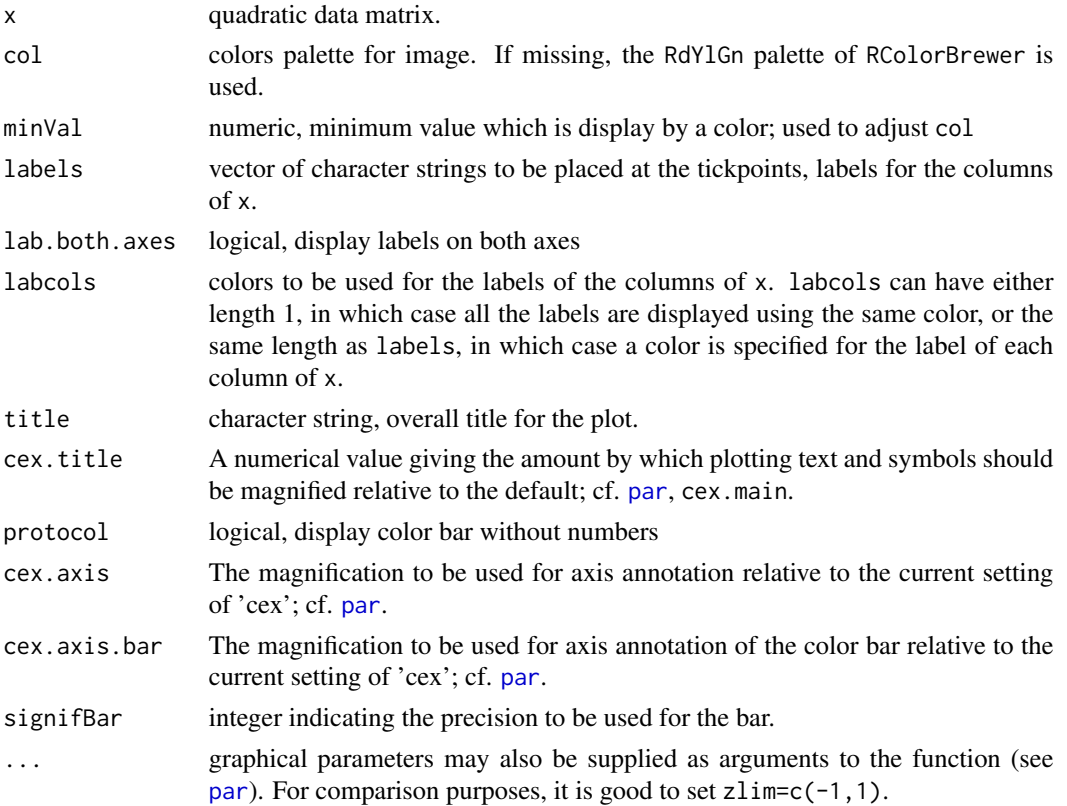

# Details

This functions generates a so called similarity matrix.

If  $min(x)$  is smaller than  $minVal$ , the colors in col are adjusted such that the minimum value which is color coded is equal to minVal.

### $SNR$  69

# Value

invisible()

# Note

The function is a slight modification of function [corPlot](#page-8-0) of package MKmisc.

### Author(s)

Matthias Kohl <Matthias.Kohl@stamats.de>

# References

Sandrine Dudoit, Yee Hwa (Jean) Yang, Benjamin Milo Bolstad and with contributions from Natalie Thorne, Ingrid Loennstedt and Jessica Mar. sma: Statistical Microarray Analysis. http://www.stat.berkeley.edu/users/terry/zarray/Software/smacode.html

# Examples

```
## only a dummy example
M <- matrix(rnorm(1000), ncol = 20)
colnames(M) <- paste("Sample", 1:20)
M.cor <- cor(M)
simPlot(M.cor, minVal = min(M.cor))
simPlot(M.cor, minVal = min(M.cor), lab.both.axes = TRUE)
simPlot(M.cor, minVal = min(M.cor), protocol = TRUE)
simPlot(M.cor, minVal = min(M.cor), signifBar = 1)
```
SNR *Compute SNR*

### Description

The functions compute SNR as well as two robust versions of the SNR.

### Usage

 $SNR(x, na.rm = FALSE)$ 

### Arguments

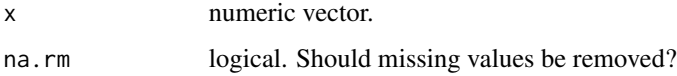

# Details

The functions compute the (classical) coefficient of variation as well as two robust variants. medSNR uses the (standardized) MAD instead of SD and median instead of mean.

iqrSNR uses the (standardized) IQR instead of SD and median instead of mean.

# Value

SNR value.

# Author(s)

Matthias Kohl <Matthias.Kohl@stamats.de>

# References

C.N.P.G. Arachchige, L.A. Prendergast and R.G. Staudte. Robust analogues to the Coefficient of Variation. https://arxiv.org/abs/1907.01110.

### Examples

```
## 5% outliers
out \le rbinom(100, prob = 0.05, size = 1)
sum(out)
x \le - (1-out)*rnorm(100, mean = 10, sd = 2) + out*25
SNR(x)medSNR(x)
iqrSNR(x)
```
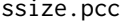

ize.pcc Sample Size Planning for Developing Classifiers Using High Dimen*sional Data*

# Description

Calculate sample size for training set in developing classifiers using high dimensional data. The calculation is based on the probability of correct classification (PCC).

### Usage

ssize.pcc(gamma, stdFC, prev = 0.5, nrFeatures, sigFeatures = 20, verbose = FALSE)

#### $ssize, pcc$   $71$

#### Arguments

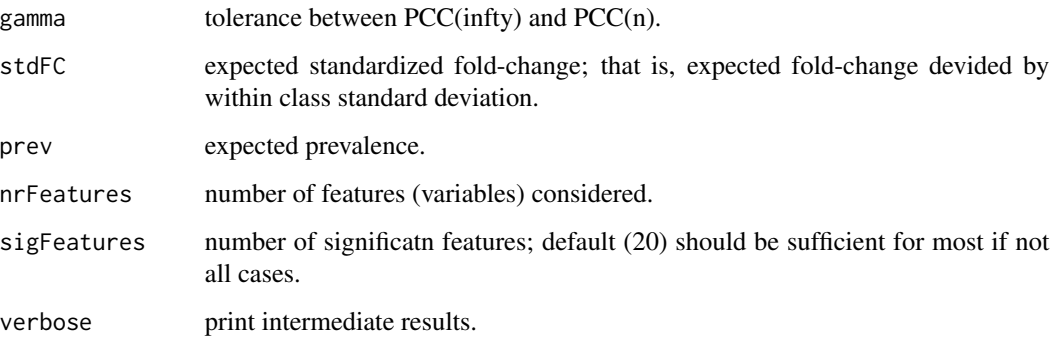

# Details

The computations are based the algorithm provided in Section~4.2 of Dobbin and Simon (2007). Prevalence is incorporated by the simple rough approach given in Section~4.4 (ibid.).

The results for prevalence equal to \$50%\$ are identical to the numbers computed by [https://brb.](https://brb.nci.nih.gov/brb/samplesize/samplesize4GE.html) [nci.nih.gov/brb/samplesize/samplesize4GE.html](https://brb.nci.nih.gov/brb/samplesize/samplesize4GE.html). For other prevalences the numbers differ and are larger for our implementation.

# Value

Object of class "power.htest", a list of the arguments (including the computed one) augmented with method and note elements.

### Note

optimize is used to solve equation (4.3) of Dobbin and Simon (2007), so you may see errors from it.

# Author(s)

Matthias Kohl <Matthias.Kohl@stamats.de>

#### References

K. Dobbin and R. Simon (2007). Sample size planning for developing classifiers using highdimensional DNA microarray data. *Biostatistics*, 8(1):101-117.

K. Dobbin, Y. Zhao, R. Simon (2008). How Large a Training Set is Needed to Develop a Classifier for Microarray Data? *Clin Cancer Res.*, 14(1):108-114.

### See Also

[optimize](#page-0-0)

### Examples

```
## see Table 2 of Dobbin et al. (2008)
g \le -0.1fc <-1.6ssize.pcc(gamma = g, stdFC = fc, nrFeatures = 22000)
## see Table 3 of Dobbin et al. (2008)
g \le -0.05fc <-1.1ssize.pcc(gamma = g, stdFC = fc, nrFeatures = 22000)
```
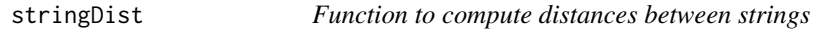

# Description

The function can be used to compute distances between strings.

### Usage

stringDist(x, y, method = "levenshtein", mismatch = 1, gap = 1)

### Arguments

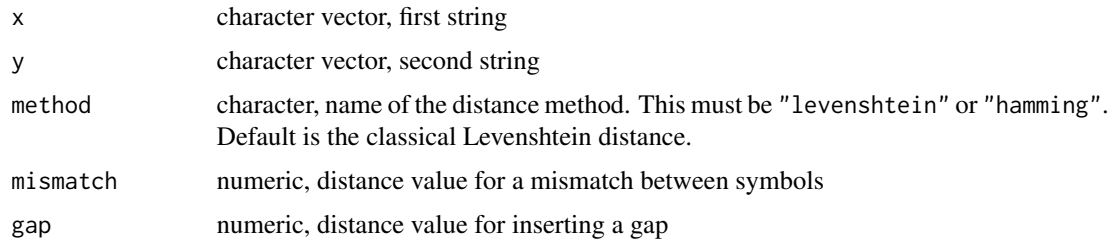

# Details

The function computes the Hamming and the Levenshtein (edit) distance of two given strings (sequences).

In case of the Hamming distance the two strings must have the same length.

In case of the Levenshtein (edit) distance a scoring and a trace-back matrix are computed and are saved as attributes "ScoringMatrix" and "TraceBackMatrix". The characters in the trace-back matrix reflect insertion of a gap in string y (d: deletion), match (m), mismatch (mm), and insertion of a gap in string x (i).

#### Value

stringDist returns an object of S3 class "stringDist" inherited from class "dist"; cf. [dist](#page-0-0).
#### <span id="page-72-1"></span>stringSim 73

# Note

The function is mainly for teaching purposes.

For distances between strings and string alignments see also Bioconductor package Biostrings.

# Author(s)

Matthias Kohl <Matthias.Kohl@stamats.de>

# References

R. Merkl and S. Waack (2009). Bioinformatik Interaktiv. Wiley.

#### See Also

[dist](#page-0-0), [stringSim](#page-72-0)

#### Examples

```
x <- "GACGGATTATG"
y <- "GATCGGAATAG"
## Levenshtein distance
d <- stringDist(x, y)
d
attr(d, "ScoringMatrix")
attr(d, "TraceBackMatrix")
## Hamming distance
stringDist(x, y)
```
<span id="page-72-0"></span>stringSim *Function to compute similarity scores between strings*

# Description

The function can be used to compute similarity scores between strings.

#### Usage

```
stringSim(x, y, global = TRUE, match = 1, mismatch = -1, gap = -1, minSim = 0)
```
#### Arguments

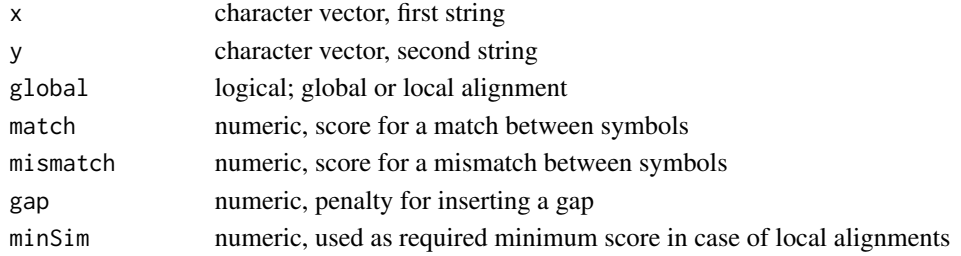

# Details

The function computes optimal alignment scores for global (Needleman-Wunsch) and local (Smith-Waterman) alignments with constant gap penalties.

Scoring and trace-back matrix are computed and saved in form of attributes "ScoringMatrix" and "TraceBackMatrix". The characters in the trace-back matrix reflect insertion of a gap in string y (d: deletion), match (m), mismatch (mm), and insertion of a gap in string  $x$  (i). In addition stop indicates that the minimum similarity score has been reached.

# Value

stringSim returns an object of S3 class "stringSim" inherited from class "dist"; cf. [dist](#page-0-0).

#### Note

The function is mainly for teaching purposes.

For distances between strings and string alignments see also Bioconductor package Biostrings.

#### Author(s)

Matthias Kohl <Matthias.Kohl@stamats.de>

# References

R. Merkl and S. Waack (2009). Bioinformatik Interaktiv. Wiley.

# See Also

# [dist](#page-0-0), [stringDist](#page-71-0)

```
x <- "GACGGATTATG"
y <- "GATCGGAATAG"
## optimal global alignment score
d <- stringSim(x, y)
d
attr(d, "ScoringMatrix")
attr(d, "TraceBackMatrix")
## optimal local alignment score
d \leq - \text{stringSim}(x, y, \text{global} = \text{FALSE})d
attr(d, "ScoringMatrix")
```

```
attr(d, "TraceBackMatrix")
```
<span id="page-73-0"></span>

<span id="page-74-0"></span>

# Description

The function computes and plots TSH, fT3 and fT4 values with respect to the provided reference range.

# Usage

thyroid(TSH, fT3, fT4, TSHref, fT3ref, fT4ref)

# Arguments

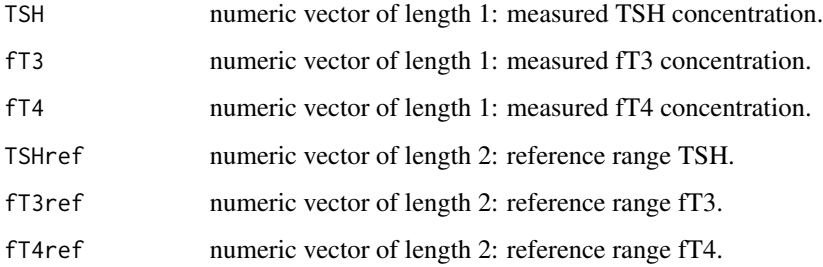

# Details

A simple function that computes the relative values of the measured values with respect to the provided reference range and visualizes the values using a barplot. Relative values between 40% and 60% are marked as O.K..

#### Value

Invisible data. frame with the relative values.

# Author(s)

Matthias Kohl <Matthias.Kohl@stamats.de>

```
thyroid(TSH = 1.5, fT3 = 2.5, fT4 = 14, TSHref = c(0.2, 3.0),
       fT3ref = c(1.7, 4.2), fT4ref = c(7.6, 15.0))
```
<span id="page-75-0"></span>

# Description

Function computes an optimal global or local alignment based on a trace back matrix as provided by function [stringDist](#page-71-0) or [stringSim](#page-72-0).

#### Usage

traceBack(D, global = TRUE)

# Arguments

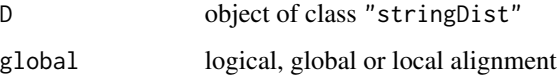

# Details

Computes one possible optimal global or local alignment based on the trace back matrix saved in an object of class "stringDist" or "stringSim".

#### Value

matrix: pairwise global/local alignment

#### Note

The function is mainly for teaching purposes.

For distances between strings and string alignments see Bioconductor package Biostrings.

# Author(s)

Matthias Kohl <Matthias.Kohl@stamats.de>

#### References

R. Merkl and S. Waack (2009). Bioinformatik Interaktiv. Wiley.

# See Also

[stringDist](#page-71-0)

# <span id="page-76-0"></span>transformations 77

#### Examples

```
x <- "GACGGATTATG"
y <- "GATCGGAATAG"
## Levenshtein distance
d <- stringDist(x, y)
## optimal global alignment
traceBack(d)
## Optimal global alignment score
d <- stringSim(x, y)
## optimal global alignment
traceBack(d)
## Optimal local alignment score
d \leq - \text{stringSim}(x, y, \text{global} = \text{FALSE})## optimal local alignment
traceBack(d, global = FALSE)
```
transformations *New Transformations for Use with ggplot2 Package*

# Description

The functions generate new transformations for the generalized logarithm and the negative logarithm that can be used for transforming the axes in ggplot2 plots.

#### Usage

```
glog_{1}trans(base = exp(1))glog10_trans()
glog2_trans()
scale_y_glog(...)
scale_x_glog(...)
scale_y_glog10(...)
scale_x_glog10(...)
scale_y_glog2(...)
scale_x_glog2(...)
neglog_breaks(n = 5, base = 10)neglog_trans(base = exp(1))
neglog10_trans()
neglog2_trans()
scale_y_neglog(...)
scale_x_neglog(...)
scale_y_neglog10(...)
scale_x_neglog10(...)
scale_y_neglog2(...)
scale_x_neglog2(...)
```
#### <span id="page-77-0"></span>Arguments

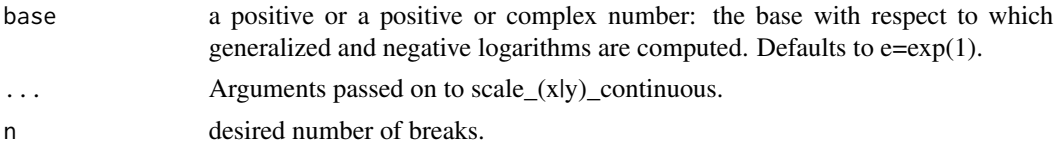

# Details

The functions can be used to transform axes in ggplot2 plots. The implementation is analogous to e.g. scale\_y\_log10.

The negative logarithm is for instance of use in case of p values (e.g. volcano plots),

The functions were adapted from packages scales and ggplot2.

# Value

A transformation.

#### Author(s)

Matthias Kohl <Matthias.Kohl@stamats.de>

#### References

H. Wickham. ggplot2: Elegant Graphics for Data Analysis. Springer-Verlag New York, 2016.

#### See Also

[scale\\_continuous](#page-0-0), [log\\_trans](#page-0-0)

```
library(ggplot2)
data(mpg)
p1 <- ggplot(mpg, aes(displ, hwy)) + geom_point()
p1
p1 + scale_x_log10()
p1 + scale_x_glog10()
p1 + scale_y_log10()
p1 + scale_y_glog10()
## A volcano plot
x \le - matrix(rnorm(1000, mean = 10), nrow = 10)
g1 <- rep("control", 10)
y1 <- matrix(rnorm(500, mean = 11.25), nrow = 10)
y2 <- matrix(rnorm(500, mean = 9.75), nrow = 10)
g2 <- rep("treatment", 10)
group \leq factor(c(g1, g2))
Data \leq rbind(x, cbind(y1, y2))
pvals <- apply(Data, 2, function(x, group) t.test(x ~ group)$p.value,
               group = group)
```
# <span id="page-78-0"></span>twoWayAnova 79

```
## compute log-fold change
logfc <- function(x, group){
  res <- tapply(x, group, mean)
 log2(res[1]/res[2])
}
lfcs <- apply(Data, 2, logfc, group = group)
ps <- data.frame(pvals = pvals, logfc = lfcs)
ggplot(ps, aes(x = logfc, y = pvals)) + geom\_point() +geom\_hline(yintercept = 0.05) + scale_y_neglog10() +geom_vline(xintercept = c(-0.1, 0.1)) + xlab("log-fold change") +
   ylab("-log10(p value)") + ggtitle("A Volcano Plot")
```
twoWayAnova *A function for Analysis of Variance*

#### Description

This function is a slight modification of function [Anova](#page-0-0) of package "genefilter".

#### Usage

twoWayAnova(cov1, cov2, interaction, na.rm = TRUE)

#### Arguments

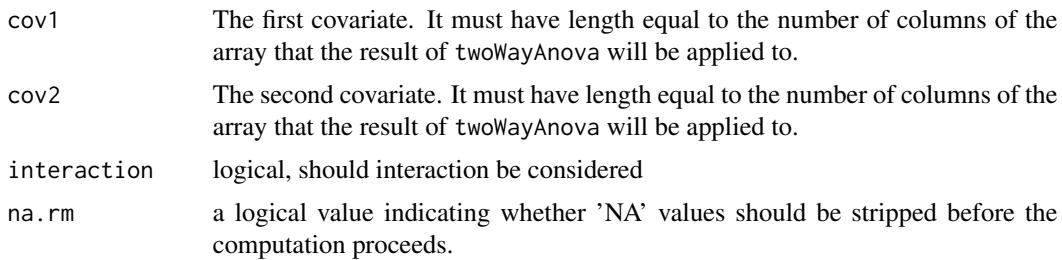

#### Details

The function returned by twoWayAnova uses  $\text{Im}$  to fit a linear model of the form  $\text{Im}(x \sim \text{cov}1 \times \text{cov}2)$ , where x is the set of gene expressions. The F statistics for the main effects and the interaction are computed and the corresponding p-values are returned.

# Value

twoWayAnova returns a function with bindings for cov1 and cov2that will perform a two-way ANOVA.

#### Note

A first version of this function appeared in package SLmisc.

# <span id="page-79-0"></span>Author(s)

Matthias Kohl <Matthias.Kohl@stamats.de>

# References

R. Gentleman, V. Carey, W. Huber and F. Hahne (2006). genefilter: methods for filtering genes from microarray experiments. R package version 1.13.7.

# See Also

[Anova](#page-0-0)

```
set.seed(123)
af1 <- twoWayAnova(c(rep(1,6),rep(2,6)), rep(c(rep(1,3), rep(2,3)), 2))
af2 \leq twoWayAnova(c(rep(1,6),rep(2,6)), rep(c(rep(1,3), rep(2,3)), 2),interaction = FALSE)
x \le - matrix(rnorm(12*10), nrow = 10)
apply(x, 1, af1)apply(x, 1, af2)
```
# Index

∗ distribution fiveNS, [13](#page-12-0) IQrange , [21](#page-20-0) meanAD, [25](#page-24-0) ∗ dplot qbxp.stats , [60](#page-59-0) ∗ hplot heatmapCol, [15](#page-14-0) madPlot, [23](#page-22-0) qboxplot , [57](#page-56-0) thyroid , [75](#page-74-0) transformations , [77](#page-76-0) ∗ htest hsu.t.test, [17](#page-16-0) mi.t.test, [27](#page-26-0) mod.oneway.test, [30](#page-29-0) mod.t.test, [31](#page-30-0) oneWayAnova , [35](#page-34-0) pairwise.mod.t.test, [44](#page-43-0) power.diagnostic.test , [47](#page-46-0) power.hsu.t.test , [49](#page-48-0) power.nb.test, [51](#page-50-0) power.welch.t.test, [53](#page-52-0) ssize.pcc, [70](#page-69-0) twoWayAnova , [79](#page-78-0) ∗ models oneWayAnova , [35](#page-34-0) twoWayAnova , [79](#page-78-0) ∗ multivariate corDist , [8](#page-7-0) ∗ package MKmisc-package, [3](#page-2-0) ∗ robust IQrange , [21](#page-20-0) meanAD, [25](#page-24-0) ∗ univar  $AUC, 3$  $AUC, 3$ AUC.test, [4](#page-3-0) binomCI, [6](#page-5-0)

corPlot , [9](#page-8-0) CV , [11](#page-10-0) cvCI , [12](#page-11-0) fiveNS, [13](#page-12-0) glog , [14](#page-13-0) HLgof.test, [16](#page-15-0) imputeSD , [19](#page-18-0) IQrange , [21](#page-20-0) madMatrix , [22](#page-21-0) meanAD, [25](#page-24-0) melt.long, [26](#page-25-0) normCI, [32](#page-31-0) normDiffCI , [34](#page-33-0) optCutoff , [37](#page-36-0) or2rr , [38](#page-37-0) pairwise.auc, <mark>[39](#page-38-0)</mark> pairwise.fc,4 $0$ pairwise.fun , [42](#page-41-0) pairwise.logfc , [43](#page-42-0) perfMeasures , [45](#page-44-0) predValues , [55](#page-54-0) print.confint , [56](#page-55-0) quantileCI , [62](#page-61-0) repMeans , [63](#page-62-0) risks , [65](#page-64-0) rrCI , [66](#page-65-0) simCorVars, [67](#page-66-0) simPlot, [68](#page-67-0) SNR , [69](#page-68-0) stringDist , [72](#page-71-1) stringSim , [73](#page-72-1) traceBack , [76](#page-75-0) Anova , *[35](#page-34-0) , [36](#page-35-0)* , *[79](#page-78-0) , [80](#page-79-0)* AUC , [3](#page-2-0) , *[5](#page-4-0)* , *[40](#page-39-0)* AUC.test, [4](#page-3-0) binconf , *[7](#page-6-0)* , *[63](#page-62-0)* binom.test , *[7](#page-6-0)* , *[63](#page-62-0)*

binomCI,[6](#page-5-0)

# 82 INDEX

```
boxplot, 57
boxplot.stats, 58–61
bxp, 57–59
cor, 8
corDist, 8
corPlot, 9, 24, 69
covMcd, 8
covOGK, 8
CV, 11, 13
cvCI, 12
dist, 8, 72–74
ebayes, 30, 31, 44
expression, 58
factor, 58
fiveNS, 13
fivenum, 13, 14
glm.nb, 52
glog, 14
glog10 (glog), 14
glog10_trans (transformations), 77
glog2 (glog), 14
glog2_trans (transformations), 77
glog_trans (transformations), 77
heatmapCol, 15
HLgof.test, 16
17
imputeSD, 19
inv.glog (glog), 14
inv.glog10 (glog), 14
inv.glog2 (glog), 14
IQR, 21
IQrange, 21
iqrCV (CV), 11
iqrSNR (SNR), 69
lm, 79
log_trans, 78
mad, 25, 62
madCI (quantileCI), 62
madMatrix, 22
madPlot, 23
meanAD, 25
```
medCV *(*CV*)*, [11](#page-10-0) medianCI *(*quantileCI*)*, [62](#page-61-0) medSNR *(*SNR*)*, [69](#page-68-0) melt.long, [26](#page-25-0) mi.t.test, [27](#page-26-0) MKmisc *(*MKmisc-package*)*, [3](#page-2-0) MKmisc-package, [3](#page-2-0) mod.oneway.test, [30](#page-29-0) mod.t.test, [31](#page-30-0) model.frame, *[18](#page-17-0)* NA, *[57](#page-56-0)*, *[60](#page-59-0)*

```
NaN, 60
neglog10_trans (transformations), 77
neglog2_trans (transformations), 77
neglog_breaks (transformations), 77
neglog_trans (transformations), 77
normCI, 32
normDiffCI, 34
```
oneway.test, *[31](#page-30-0)*, *[36](#page-35-0)*, *[44](#page-43-0)* oneWayAnova, [35](#page-34-0) optCutoff, [37](#page-36-0) optimize, *[71](#page-70-0)* or2rr, [38](#page-37-0)

p.adjust, *[30,](#page-29-0) [31](#page-30-0)*, *[44](#page-43-0)* pairwise.auc, [39,](#page-38-0) *[42](#page-41-0)* pairwise.fc, [40,](#page-39-0) *[42](#page-41-0)* pairwise.fun, [42](#page-41-0) pairwise.logfc, *[42](#page-41-0)*, [43](#page-42-0) pairwise.mod.t.test, [44](#page-43-0) pairwise.t.test, *[40](#page-39-0)[–43](#page-42-0)* par, *[10](#page-9-0)*, *[24](#page-23-0)*, *[68](#page-67-0)* perfMeasures, [45](#page-44-0) perfScores *(*perfMeasures*)*, [45](#page-44-0) plotmath, *[58](#page-57-0)* power.diagnostic.test, [47](#page-46-0) power.hsu.t.test, [49](#page-48-0) power.nb.test, [51](#page-50-0) power.t.test, *[50](#page-49-0)*, *[54](#page-53-0)* power.welch.t.test, *[50](#page-49-0)*, [53](#page-52-0) predValues, [55](#page-54-0) print, *[56](#page-55-0)* print.confint, [56](#page-55-0) print.power.htest, *[56](#page-55-0)*

qboxplot, [57](#page-56-0) qbxp.stats, *[59](#page-58-0)*, [60](#page-59-0)

#### INDEX  $83$

```
quantile
, 13
, 14
, 21
, 58
, 60
, 61
quantileCI
, 62
repMeans
, 63
residuals.lrm
, 17
risks
, 65
rnegbin
, 51
, 52
rrCI
, 66
scale_continuous
, 78
scale_x_glog
(transformations
)
, 77
scale_x_glog10
(transformations
)
, 77
scale_x_glog2
(transformations
)
, 77
scale_x_neglog
(transformations
)
, 77
scale_x_neglog10
(transformations
)
, 77
scale_x_neglog2
(transformations
)
, 77
scale_y_glog
(transformations
)
, 77
scale_y_glog10
(transformations
)
, 77
scale_y_glog2
(transformations
)
, 77
scale_y_neglog
(transformations
)
, 77
scale_y_neglog10
(transformations
)
, 77
scale_y_neglog2
(transformations
)
, 77
sd
, 25
67
68
sIQR
(IQrange
)
, 21
SNR
, 69
ssize.pcc
, 70
stringDist
, 72
, 74
, 76
stringSim
, 73
, 73
, 76
stripchart
, 59
strwrap
, 56
t.test
, 18
, 19
, 29
, 32
, 50
, 54
thyroid
, 75
toptable
, 30
, 31
, 44
traceBack
, 76
transformations
, 77
twoWayAnova
, 79
uniroot
, 48
, 50
, 54
unwrapdups
, 64
wilcox.test
,
5
```